# <span id="page-0-0"></span>**OASIS N**

# **Service Component Architecture Java Common Annotations and APIs Specification Version 1.1**

# **Working Draft**

# **26 September 2007**

## **Specification URIs:**

### **This Version:**

<http://docs.oasis-open.org/sca-j/sca-javacaa-draft-20070926.html> <http://docs.oasis-open.org//sca-j/sca-javacaa-draft-20070926.doc> <http://docs.oasis-open.org//sca-j/sca-javacaa-draft-20070926.pdf>

### **Previous Version:**

### **Latest Version:**

<http://docs.oasis-open.org/sca-j/sca-javacaa-draft-20070926.html> <http://docs.oasis-open.org//sca-j/sca-javacaa-draft-20070926.doc> <http://docs.oasis-open.org//sca-j/sca-javacaa-draft-20070926.pdf>

### **Latest Approved Version:**

### **Technical Committee:**

[OASIS Service Component Architecture / J \(SCA-J\) TC](http://www.oasis-open.org/committees/)

### **Chair(s):**

Henning Blohm, SAP

MIchael Rowley, BEA Systems

### **Editor(s):**

Ron Barack, SAP

David Booz, IBM

Anish Karmarkar, Oracle

Ashok Malhotra, Oracle

Peter Peshev, SAP

### **Related work:**

This specification replaces or supercedes:

• Service Component Architecture Java Annotations and APIs Specification Version 1.00, March 21 2007

This specification is related to:

- Service Component Architecture Assembly Model Specification Version 1.1
- Service Component Architecture Policy Framework Sepcification Version 1.1

### **Declared XML Namespace(s):**

TBD

### **Abstract:**

The SCA Java Common Annotation and APIs specify a Java syntax for programming concepts defined in the SCA Assembly Model Specification. It specifies a set of APIs and annotations that may be used by Java-based SCA specifications.

Specifically, this specification covers:

- 1. Implementation metadata for specifying component services, references, and properties
- 2. A client and component API J3. Metadata for asynchronous and conversational services
- 3. Metadata for callbacks
- 4. Definitions of standard component implementation scopes
- 5. Java to WSDL and WSDL to Java mappings
- 6. Security policy annotations

Note that individual programming models may chose to implement their own mappings of assembly model concepts using native APIs and idioms when appropriate.

### **Status:**

This document was last revised or approved by the OASIS Service Component Architecture / J (SCA-J) TC on the above date. The level of approval is also listed above. Check the "Latest Version" or "Latest Approved Version" location noted above for possible later revisions of this document.

Technical Committee members should send comments on this specification to the Technical Committee's email list. Others should send comments to the Technical Committee by using the "Send A Comment" button on the Technical Committee's web page at [http://www.oasis](http://www.oasis-open.org/committees/sca-j/)[open.org/committees/sca-j/](http://www.oasis-open.org/committees/sca-j/).

For information on whether any patents have been disclosed that may be essential to implementing this specification, and any offers of patent licensing terms, please refer to the Intellectual Property Rights section of the Technical Committee web page [\(http://www.oasis](http://www.oasis-open.org/committees/sca-j/ipr.php)[open.org/committees/sca-j/ipr.php](http://www.oasis-open.org/committees/sca-j/ipr.php).

The non-normative errata page for this specification is located at [http://www.oasis](http://www.oasis-open.org/committees/sca-j/)[open.org/committees/sca-j/](http://www.oasis-open.org/committees/sca-j/).

# **Notices**

Copyright © OASIS® 2007. All Rights Reserved.

All capitalized terms in the following text have the meanings assigned to them in the OASIS Intellectual Property Rights Policy (the "OASIS IPR Policy"). The full Policy may be found at the OASIS website.

This document and translations of it may be copied and furnished to others, and derivative works that comment on or otherwise explain it or assist in its implementation may be prepared, copied, published, and distributed, in whole or in part, without restriction of any kind, provided that the above copyright notice and this section are included on all such copies and derivative works. However, this document itself may not be modified in any way, including by removing the copyright notice or references to OASIS, except as needed for the purpose of developing any document or deliverable produced by an OASIS Technical Committee (in which case the rules applicable to copyrights, as set forth in the OASIS IPR Policy, must be followed) or as required to translate it into languages other than English.

The limited permissions granted above are perpetual and will not be revoked by OASIS or its successors or assigns.

This document and the information contained herein is provided on an "AS IS" basis and OASIS DISCLAIMS ALL WARRANTIES, EXPRESS OR IMPLIED, INCLUDING BUT NOT LIMITED TO ANY WARRANTY THAT THE USE OF THE INFORMATION HEREIN WILL NOT INFRINGE ANY OWNERSHIP RIGHTS OR ANY IMPLIED WARRANTIES OF MERCHANTABILITY OR FITNESS FOR A PARTICULAR PURPOSE.

OASIS requests that any OASIS Party or any other party that believes it has patent claims that would necessarily be infringed by implementations of this OASIS Committee Specification or OASIS Standard, to notify OASIS TC Administrator and provide an indication of its willingness to grant patent licenses to such patent claims in a manner consistent with the IPR Mode of the OASIS Technical Committee that produced this specification.

OASIS invites any party to contact the OASIS TC Administrator if it is aware of a claim of ownership of any patent claims that would necessarily be infringed by implementations of this specification by a patent holder that is not willing to provide a license to such patent claims in a manner consistent with the IPR Mode of the OASIS Technical Committee that produced this specification. OASIS may include such claims on its website, but disclaims any obligation to do so.

OASIS takes no position regarding the validity or scope of any intellectual property or other rights that might be claimed to pertain to the implementation or use of the technology described in this document or the extent to which any license under such rights might or might not be available; neither does it represent that it has made any effort to identify any such rights. Information on OASIS' procedures with respect to rights in any document or deliverable produced by an OASIS Technical Committee can be found on the OASIS website. Copies of claims of rights made available for publication and any assurances of licenses to be made available, or the result of an attempt made to obtain a general license or permission for the use of such proprietary rights by implementers or users of this OASIS Committee Specification or OASIS Standard, can be obtained from the OASIS TC Administrator. OASIS makes no representation that any information or list of intellectual property rights will at any time be complete, or that any claims in such list are, in fact, Essential Claims.

The names "OASIS", [insert specific trademarked names and abbreviations here] are trademarks of OASIS, the owner and developer of this specification, and should be used only to refer to the organization and its official outputs. OASIS welcomes reference to, and implementation and use of, specifications, while reserving the right to enforce its marks against misleading uses. Please see [http://www.oasis](http://www.oasis-open.org/who/trademark.php)[open.org/who/trademark.php](http://www.oasis-open.org/who/trademark.php) for above guidance.

# **Table of Contents**

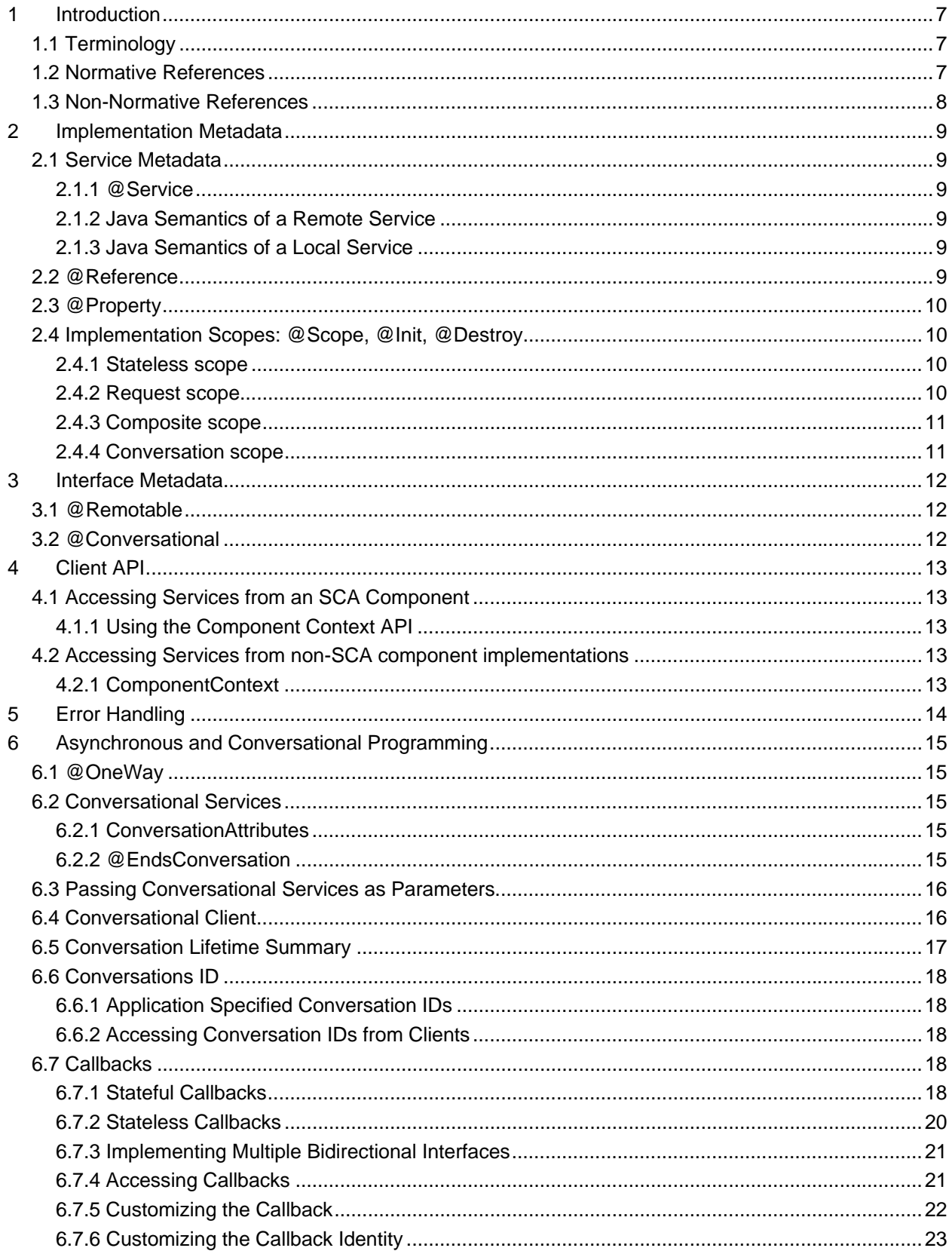

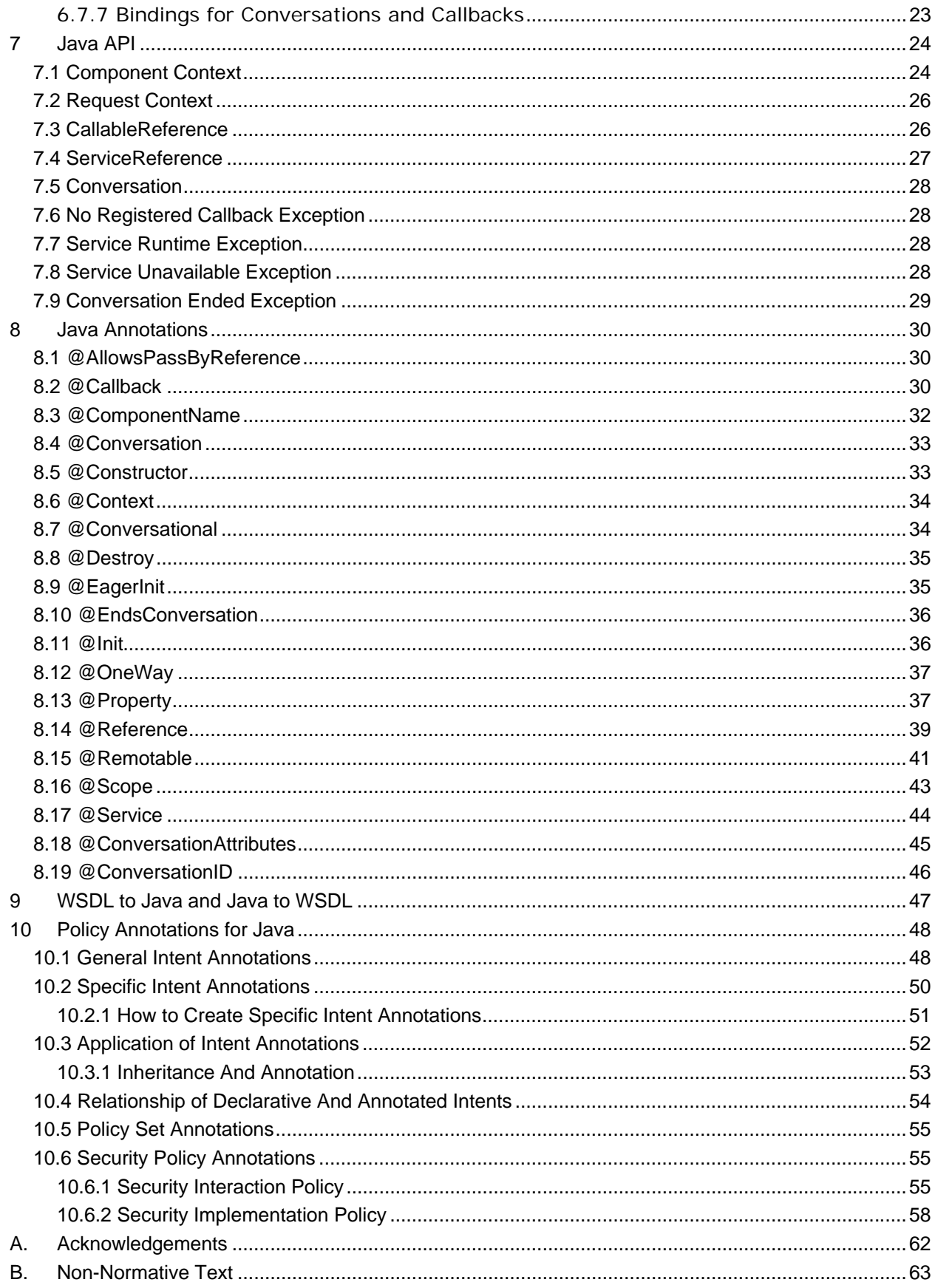

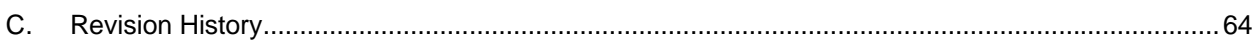

# <span id="page-6-0"></span><sup>1</sup>**1 Introduction**

2 3 4 [The SCA Common Annotation, APIs, Client and Implementation Model specifi](#page-6-1)es a Java syntax for programming concepts defined in the SCA Assembly Model Specification [1]. It specifies a set of APIs and annotations that may be used by Java-based SCA specifications.

5 Specifically, this specification covers:

### 6

- 7 1 Implementation metadata for specifying component services, references, and properties
- 8 2. A client and component API J3. Metadata for asynchronous and conversational services
- 9 3. Metadata for callbacks4. Definitions of standard component implementation scopes
- 10 5. Java to WSDL and WSDL to Java mappings
- 11 6. Security policy annotations
- 12 13 Note that individual programming models may chose to implement their own mappings of assembly model concepts using native APIs and idioms when appropriate .

14

15 16 17 18 19 The goal of specifying the annotations, APIs, client and implementation model in this specification is to promote consistency and reduce duplication across various Java-related component implementation type specifications. The annotations, APIs, client and implementation model defined in this specification are designed to be used by other SCA Java-related specifications in either a partial or complete fashion.

20 21 22 23 This document defines implementation metadata using the annotation capability from Java<sup>TM</sup> 2 Standard Edition (J2SE) 5. However, SCA also allows service clients and implementations to be written using J2SE 1.4. All metadata that is represented by annotations can also be expressed using a component type side file, as defined in the SCA Assembly Specification [1].

### 24 **1.1 Terminology**

25 26 27 The key words "MUST", "MUST NOT", "REQUIRED", "SHALL", "SHALL NOT", "SHOULD", "SHOULD NOT", "RECOMMENDED", "MAY", and "OPTIONAL" in this document are to be interpreted as described in **[\[RFC2119\]](#page-6-1)**.

### 28 **1.2 Normative References**

- <span id="page-6-1"></span>29 30 31 **[RFC2119]** S. Bradner, *Key words for use in RFCs to Indicate Requirement Levels*, [http://www.ietf.org/rfc/rfc2119.txt,](http://www.ietf.org/rfc/rfc2119.txt) IETF RFC 2119, March 1997. **TBD** TBD
- 32
- 33 [1] SCA Assembly Specification
- 34 [http://www.osoa.org/download/attachments/35/SCA\\_AssemblyModel\\_V100.pdf](http://www.osoa.org/download/attachments/35/SCA_AssemblyModel_V096.pdf)
- 35 [2] SDO 2.0 Specification
- 36 <http://www.osoa.org/download/attachments/36/Java-SDO-Spec-v2.1.0-FINAL.pdf>
- 37 [3] JAXB Specification
- 38 <http://www.jcp.org/en/jsr/detail?id=31>
- 39 [4] WSDL Specification
- 40 WSDL 1.1:<http://www.w3.org/TR/wsdl>
- 41 WSDL 2.0:<http://www.w3.org/TR/wsdl20/>
- <span id="page-7-0"></span>42 [6] Common Annotation for Java Platform specification (JSR-250)
- 43 <http://www.jcp.org/en/jsr/detail?id=250>

### 44 **1.3 Non-Normative References**

45 **TBD** TBD

# <span id="page-8-0"></span><sup>46</sup>**2 Implementation Metadata**

47 This section describes SCA Java-based metadata pertaining to Java-based implementation types.

### 48 **2.1 Service Metadata**

#### 49 **2.1.1 @Service**

### 50 51

52 53

The *@Service annotation* is used on a Java class to specify the interfaces of the services implemented by the implementation. Service interfaces are typically defined in one of the following ways:

- 54 • As a Java interface
- 55 • As a Java class
- 56 57 • As a Java interface generated from a Web Services Description Language [4] (WSDL) portType (Java interfaces generated from a WSDL portType are always remotable.

### 58 **2.1.2 Java Semantics of a Remote Service**

59 60 61 A remotable service is defined using the @Remotable annotation on the Java interface that defines the service. Remotable services are intended to be used for **coarse grained** services, and the parameters are passed **by-value**.

#### 62 **2.1.3 Java Semantics of a Local Service**

- 63 64 A local service can only be called by clients that are deployed within the same address space as the component implementing the local service.
- 65 66 A local interface is defined by a Java interface with no @Remotable annotation or is defined by a Java class.
- 67 The following snippet shows the Java interface for a local service.

### 68

70

72

69 **package** services.hello;

```
71 public interface HelloService {
```

```
73 String hello(String message);
```

```
74 }
```
- 75
- 76 77 The style of local interfaces is typically *fine grained* and intended for *tightly coupled* interactions.
- 78 79 80 The data exchange semantic for calls to local services is *by-reference*. This means that code must be written with the knowledge that changes made to parameters (other than simple types) by either the client or the provider of the service are visible to the other.

### 81 **2.2 @Reference**

- 82 Accessing a service using reference injection is done by defining a field, a setter method
- 83 84 parameter, or a constructor parameter typed by the service interface and annotated with an *@Reference* annotation.

### <span id="page-9-0"></span>85 **2.3 @Property**

86 87 Implementations can be configured through properties, as defined in the SCA Assembly specification [1]. The *@Property* annotation is used to define an SCA property .

### 88 **2.4 Implementation Scopes: @Scope, @Init, @Destroy**

- 89 90 91 92 93 Component implementations can either manage their own state or allow the SCA runtime to do so. In the latter case, SCA defines the concept of *implementation scope,* which specifies a visibility and lifecycle contract an implementation has with the SCA runtime. Invocations on a service offered by a component will be dispatched by the SCA runtime to an implementation instance according to the semantics of its implementation scope.
- 94 Scopes are specified using the @Scope annotation on the implementation class.
- 95 This document defines four basic scopes:
- 96 • STATELESS
- 97 • REQUEST
- 98 • CONVERSATION
- 99 • COMPOSITE
- 100 101 Java-based implementation types can choose to support any of these scopes, and they may define new scopes specific to their type.
- 102 103 104 105 106 107 An implementation type may allow component implementations to declare *lifecycle methods* that are called when an implementation is instantiated or the scope is expired. *@Init* denotes the method to be called upon first use of an instance during the lifetime of the scope (except for composite scoped implementation marked to eagerly initialize, see Section XXX). *@Destroy* specifies the method to be called when the scope ends. Note that only public, no argument methods may be annotated as lifecycle methods.
- 108 109 The following snippet shows a fragment of a service implementation annotated with lifecycle methods.
- 110 111 @Init 112 **public void** start() {  $113$  ...  $114$  } 115 116 @Destroy 117 **public void** stop() {
- 118 ... 119 }
- 120
- 121 122 The following sections specify four standard scopes Java-based implementation types may support.

#### 123 **2.4.1 Stateless scope**

124 For stateless components, there is no implied correlation between service requests.

#### 125 **2.4.2 Request scope**

126 127 The lifecycle of request scope extends from the point a request on a remotable interface enters the SCA runtime and a thread processes that request until the thread completes synchronously

- <span id="page-10-0"></span>128 129 processing the request. During that time, all service requests will be delegated to the same implementation instance of a request-scoped component.
- 130 131 132 133 There are times when a local request scoped service is called without there being a remotable service earlier in the call stack, such as when a local service is called from a non-SCA entity. In these cases, a remote request is always considered to be present, but the lifetime of the request is implementation dependent. For example, a timer event could be treated as a remote request.

### 134 **2.4.3 Composite scope**

135 136 137 All service requests are dispatched to the same implementation instance for the lifetime of the containing composite. The lifetime of the containing composite is defined as the time it becomes active in the runtime to the time it is deactivated, either normally or abnormally.

138 139 140 141 A composite scoped implementation may also specify eager initialization using the @EagerInit annotation. When marked for eager initialization, the composite scoped instance will be created when its containing component is started. If a method is marked with the @Init annotation, it will be called when the instance is created.

### 142 **2.4.4 Conversation scope**

143 144 145 146 147 148 149 A conversation is defined as a series of correlated interactions between a client and a target service. A conversational scope starts when the first service request is dispatched to an implementation instance offering a conversational service. A conversational scope completes after an end operation defined by the service contract is called and completes processing or the conversation expires. A conversation may be long-running and the SCA runtime may choose to passivate implementation instances. If this occurs, the runtime must guarantee implementation instance state is preserved.

150 151 152 153 Note that in the case where a conversational service is implemented by a Java class marked as conversation scoped, the SCA runtime will transparently handle implementation state. It is also possible for an implementation to manage its own state. For example, a Java class having a stateless (or other) scope could implement a conversational service.

# <span id="page-11-0"></span><sup>154</sup>**3 Interface Metadata**

155 This section describes SCA metadata for Java interfaces.

### 156 **3.1 @Remotable**

157 158 159 The @Remotable annotation on a Java interface indicates that the interface is designed to be used for remote communication. Remotable interfaces are intended to be used for **coarse grained** services. Operations parameters and return values are passed **by-value**.

### 160 **3.2 @Conversational**

- 161 162 163 Java service interfaces may be annotated to specify whether their contract is conversational as described in [the Assembly Specification \[1\]](#page-6-0) by using the @Conversational annotation. A conversational service indicates that requests to the service are correlated in some way
- 164 When @Conversational is not specified on a service interface, the service contract is stateless.

# <span id="page-12-0"></span><sup>165</sup>**4 Client API**

166 167 This section describes how SCA services may be programmatically accessed from components and non-managed code, i.e. code not running as an SCA component. .

### 168 **4.1 Accessing Services from an SCA Component**

169 170 171 172 An SCA component may obtain a service reference through injection or programmatically through the component Context API. Using reference injection is the recommended way to access a service, since it results in code with minimal use of middleware APIs. The ComponentContext API should be used in cases where reference injection is not possible.

#### 173 **4.1.1 Using the Component Context API**

174 175 176 When a component implementation needs access to a service where the reference to the service is not known at compile time, the reference can be located using the component's ComponentContext.

### 177 **4.2 Accessing Services from non-SCA component implementations**

178 179 This section describes how Java code not running as an SCA component that is part of an SCA composite accesses SCA services via references.

#### 180 **4.2.1 ComponentContext**

181 182 183 184 Non-SCA client code can use the ComponentContext API to perform operations against a component in an SCA domain. How client code obtains a reference to a ComponentContext is runtime specific. The following example demonstrates the use of the component Context API by non-SCA code:

- 185 ComponentContext context =  $//$  obtained through host environment-specific means
- 186 HelloService helloService = context.getService(HelloService.class,"HelloService");
- 187 String result = helloService.hello("Hello World!");

# <span id="page-13-0"></span><sup>188</sup>**5 Error Handling**

- 189 Clients calling service methods may experience business exceptions and SCA runtime exceptions.
- 190 191 Business exceptions are thrown by the implementation of the called service method, and are defined as checked exceptions on the interface that types the service.
- 192 193 194 SCA runtime exceptions are raised by the SCA runtime and signal problems in the management of component execution and in the interaction with remote services. The SCA runtime exceptions ServiceRuntimeException and ServiceUnavailableException, as defined in section 1.5, are used.

# <span id="page-14-0"></span><sup>195</sup>**6 Asynchronous and Conversational Programming**

196 197 198 199 200 201 202 203 Asynchronous programming of a service is where a client invokes a service and carries on executing without waiting for the service to execute. Typically, the invoked service executes at some later time. Output from the invoked service, if any, must be fed back to the client through a separate mechanism, since no output is available at the point where the service is invoked. This is in contrast to the call-and-return style of synchronous programming, where the invoked service executes and returns any output to the client before the client continues. The SCA asynchronous programming model consists of support for non-blocking method calls, conversational services, and callbacks. Each of these topics is discussed in the following sections.

204 205 206 207 Conversational services are services where there is an ongoing sequence of interactions between the client and the service provider, which involve some set of state data – in contrast to the simple case of stateless interactions between a client and a provider. Asynchronous services may often involve the use of a conversation, although this is not mandatory.

### 208 **6.1 @OneWay**

209 210 211 Nonblocking calls represent the simplest form of asynchronous programming, where the client of the service invokes the service and continues processing immediately, without waiting for the service to execute.

- 212 213 214 Any method that returns "void" and has no declared exceptions may be marked with an @OneWay annotation. This means that the method is non-blocking and communication with the service provider may use a binding that buffers the requests and sends it at some later time.
- 215 216 217 218 SCA does not currently define a mechanism for making non-blocking calls to methods that return values or are declared to throw exceptions. It is recommended that service designers define oneway methods as often as possible, in order to give the greatest degree of binding flexibility to deployers.

### 219 **6.2 Conversational Services**

220 221 A service may be declared as conversational by marking its Java interface with @Conversational. If a service interface is not marked with @Conversational, it is stateless.

#### 222 **6.2.1 ConversationAttributes**

- 223 224 A Java-based implementation class may be decorated with *@ConversationAttributes*, which can be used to specify the expiration rules for conversational implementation instances.
- 225 An example of @ *ConversationAttributes* is shown below:
- 226 package com.bigbank;

```
227 import org.osoa.sca.annotations.Conversation;
```

```
228 import org.osoa.sca.annotations.ConversationID;
```

```
230 @ConversationAttributes(maxAge="30 days");
```

```
231 public class LoanServiceImpl implements LoanService {
```
232

229

```
233 }
```
### 234 **6.2.2 @EndsConversation**

235 236 237 A method of a conversational interface may be marked with an @EndsConversation annotation. Once a method marked with @EndsConversation has been called, the conversation between client and service provider is at an end, which implies no further methods may be called on that service

- <span id="page-15-0"></span>238 239 within the same conversation. This enables both the client and the service provider to free up resources that were associated with the conversation.
- 240 241 242 It is also possible to mark a method on a callback interface (described later) with @EndsConversation, in order for the service provider to be the party that chooses to end the conversation.
- 243 If a method on a conversational interface is called after the conversation has ended, the
- 244 245 ConversationEndedException (which extends ServiceRuntimeException) is thrown. This may also occur if there is a race condition between the client and the service provider calling their
- 246 respective @EndsConversation methods.

### 247 **6.3 Passing Conversational Services as Parameters**

- 248 249 250 The service reference which represents a single conversation can be passed as a parameter to another service, even if that other service is remote. This may be used in order to allow one component to continue a conversation that had been started by another.
- 251 252 A service provider may also create a service reference for itself that it can pass to other services. A service implementation does this with a call to
- 253 interface ComponentContext{ 254 … 255 <B> ServiceReference<B> createSelfReference (Class 256 businessInterface); <B> ServiceReference<B> createSelfReference (Class businessInterface, 257 258 259 260 261 String serviceName); }
- 262 263 The second variant, which takes an additional *serviceName* parameter, must be used if the component implements multiple services.
- 264 265 266 This capability may be used to support complex callback patterns, such as when a callback is applicable only to a subset of a larger conversation. Simple callback patterns are handled by the built-in callback support described later.

### 267 **6.4 Conversational Client**

- 268 269 270 271 272 The client of a conversational service does not need to code in a special way. The client can take advantage of the conversational nature of the interface through the relationship of the different methods in the interface and the data they may share in common. If the service is asynchronous, the client may like to use a feature such as the conversationID to keep track of any state data relating to the conversation.
- 273 274 The developer of the client knows that the service is conversational by introspecting the service contract. The following shows how a client accesses the conversational service described above:
- 275 276 277 278 279 280 @Reference LoanService loanService; // Known to be conversational because the interface is marked as // conversational 281 **public void** applyForMortgage(Customer customer, HouseInfo 282 houseInfo, 283 int term)

<span id="page-16-0"></span>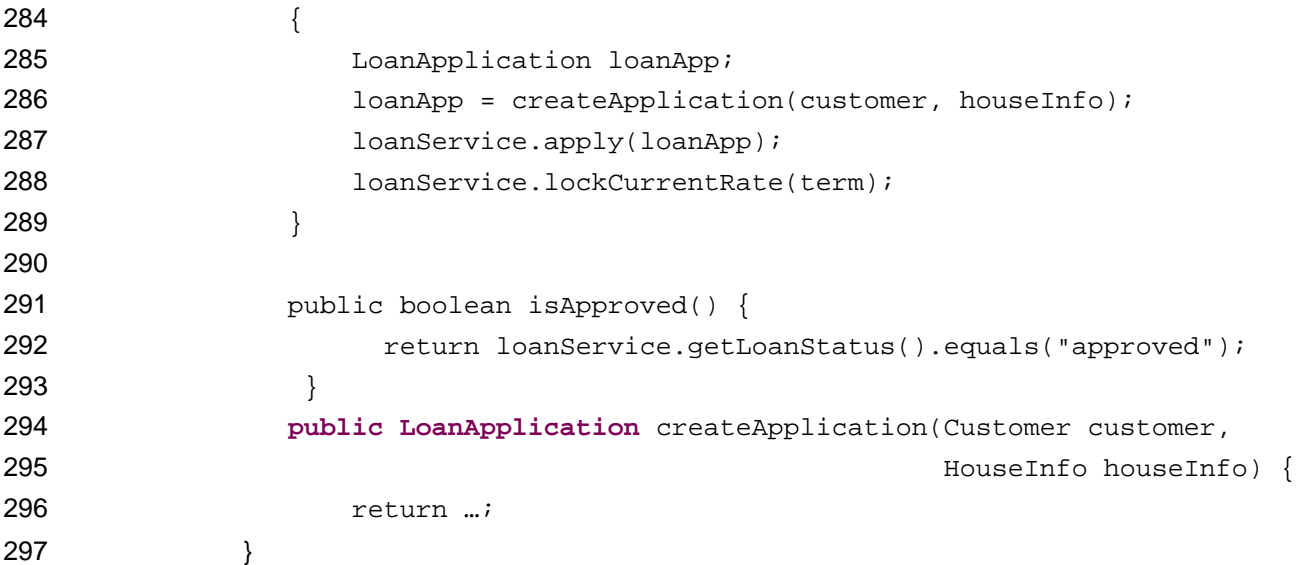

### **6.5 Conversation Lifetime Summary**

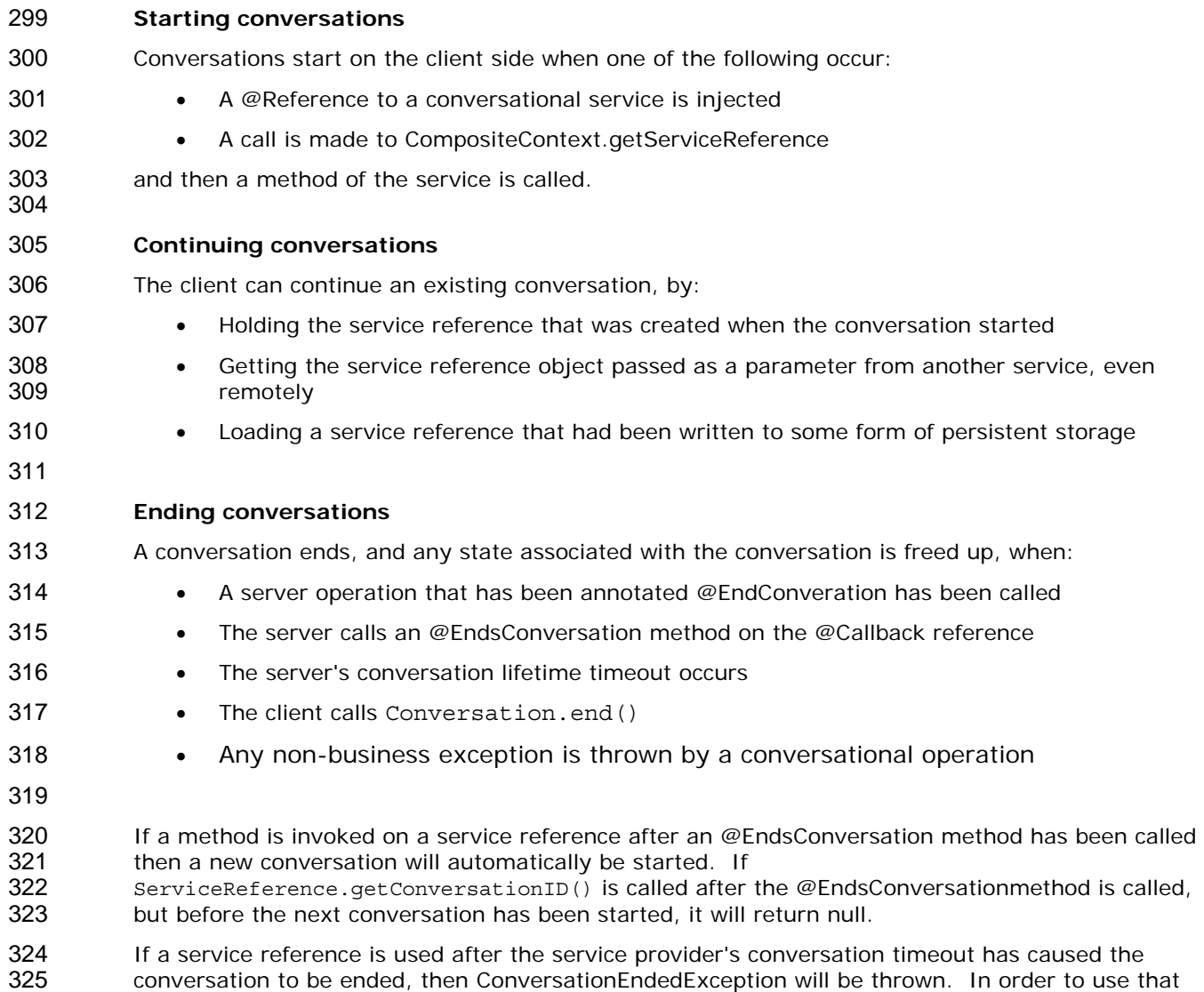

327

<span id="page-17-0"></span>326 service reference for a new conversation, its endConversation () method must be called.

### 328 **6.6 Conversations ID**

329 330 331 332 If a protected or public field or setter method is annotated with *@ConversationID*, then the conversation ID for the conversation is injected onto the field The type of the field is not necessarily String. System generated conversation IDs are always strings, but application generated conversation IDs may be other complex types.

# 333 **6.6.1 Application Specified Conversation IDs**

- 334 It is also possible to take advantage of the state management aspects of conversational services while using a client-provided conversation ID. To do this, the client would not use reference injection, but would use the of ServiceReference.setConversationID() API. 335 336
- The conversation ID that is passed into this method should be an instance of either a String or an object that is serializable into XML. The ID must be unique to the client component over all time. If the client is not an SCA component, then the ID must be globally unique. 337 338 339
- 340 341 Not all conversational service bindings support application-specified conversation IDs or may only support application-specified conversation IDs that are Strings.

### 342 **6.6.2 Accessing Conversation IDs from Clients**

- 343 Whether the conversation ID is chosen by the client or is generated by the system, the client may 344 access the conversation ID by calling ServiceReference.getConversationID().
- 345 If the conversation ID is not application specified, then the
- ServiceReference.getConversationID() method is only guaranteed to return a valid value after the first operation has been invoked, otherwise it returns null. 346 347

### 348 **6.7 Callbacks**

- 349 350 351 352 A callback service is a service that is used for asynchronous communication from a service provider back to its client in contrast to the communication through return values from synchronous operations. Callbacks are used by *bidirectional services*, which are services that have two interfaces:
- 353 • an interface for the provided service
- 354 a callback interface that must be provided by the client
- 355 356 357 Callbacks may be used for both remotable and local services. Either both interfaces of a bidirectional service must be remotable, or both must be local. It is illegal to mix the two. There are two basic forms of callbacks: stateless callbacks and stateful callbacks.
- 358 359 360 361 A callback interface is declared by using the @Callback annotation on a remotable service interface, which takes the Java Class object of the interface as a parameter. The annotation may also be applied to a method or to a field of an implementation, which is used in order to have a callback injected, as explained in the next section.

### 362 **6.7.1 Stateful Callbacks**

- 363 364 A stateful callback represents a specific implementation instance of the component that is the client of the service. The interface of a stateful callback should be marked as *conversational*.
- 365 The following example interfaces define an interaction over stateful callback.
- 366 package somepackage;
- 367 **import** org.osoa.sca.annotations.Callback; 368 **import** org.osoa.sca.annotations.Conversational;

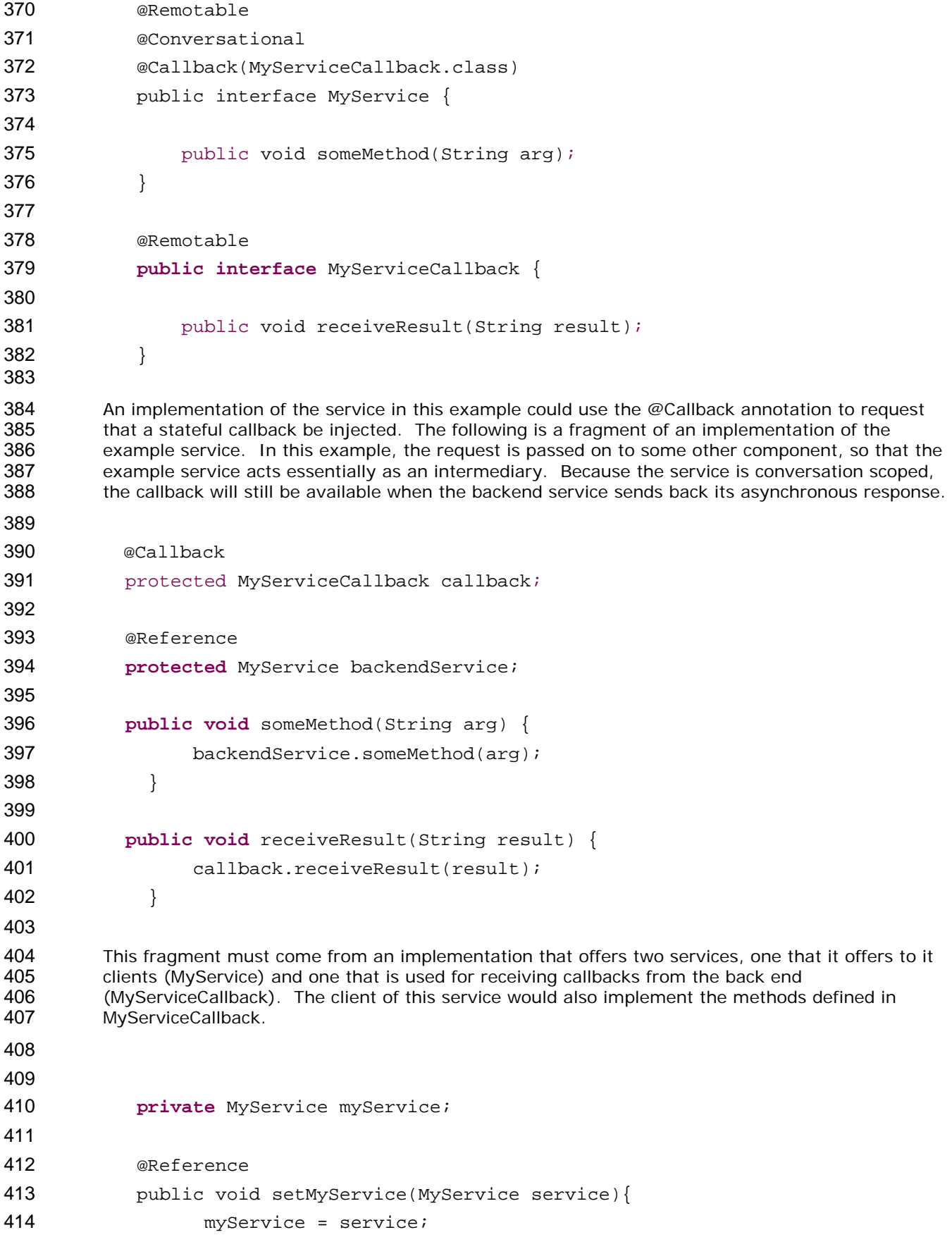

```
415 
416 
          } 
417 public void aClientMethod() { 
418 ... 
419 myService.someMethod(arg);<br>420 }
420 } 
421 public void receiveResult(String result) { 
422 // code to process the result<br>423 }
423 }
424
```
425 426 427 428 429 430 431 432 Stateful callbacks support some of the same use cases as are supported by the ability to pass service references as parameters. The primary difference is that stateful callbacks do not require any additional parameters be passed with service operations. This can be a great convenience. If the service has many operations and any of those operations could be the first operation of the conversation, it would be unwieldy to have to take a callback parameter as part of every operation, just in case it is the first operation of the conversation. It is also more natural than requiring the application developers to invoke an explicit operation whose only purpose is to pass the callback object that should be used.

### 433 **6.7.2 Stateless Callbacks**

434 435 436 437 438 439 440 A stateless callback interface is a callback whose interface is not marked as *conversational*. Unlike stateless services, the client of that uses stateless callbacks will not have callback methods routed to an instance of the client that contains any state that is relevant to the conversation. As such, it is the responsibility of such a client to perform any persistent state management itself. The only information that the client has to work with (other than the parameters of the callback method) is a callback ID object that is passed with requests to the service and is guaranteed to be returned with any callback.

441 442 443 The following is a repeat of the client code fragment above, but with the assumption that in this case the MyServiceCallback is stateless. The client in this case needs to set the callback ID before invoking the service and then needs to get the callback ID when the response is received.

```
444 
445 
446 private ServiceReference<MyService> myService; 
447 
448 @Reference 
449 
450 
451 
452 
              public void setMyService(ServiceReference<MyService> service){ 
                      myService = service; 
             } 
453 public void aClientMethod() { 
454 
455 
456 
457 
                   String someKey = "1234"; 
                   ... 
                myService.setCallbackID(someKey); 
458 myService.getService().someMethod(arg);
459 } 
460 public void receiveResult(String result) { 
461 Object key = myService.getCallbackID();
```
- <span id="page-20-0"></span>// Lookup any relevant state based on "key" 463 // code to process the result<br>464 } }
- 
- Just as with stateful callbacks, a service implementation gets access to the callback object by annotating a field or setter method with the @Callback annotation, such as the following:
- 
- @Callback
- protected MyServiceCallback callback;
- 

 The difference for stateless services is that the callback field would not be available if the component is servicing a request for anything other than the original client. So, the technique used in the previous section, where there was a response from the backendService which was forwarded as a callback from MyService would not work because the callback field would be null when the message from the backend system was received.

### **6.7.3 Implementing Multiple Bidirectional Interfaces**

 Since it is possible for a single implementation class to implement multiple services, it is also possible for callbacks to be defined for each of the services that it implements. The service implementation can include an injected field for each of its callbacks. The runtime injects the callback onto the appropriate field based on the type of the callback. The following shows the declaration of two fields, each of which corresponds to a particular service offered by the implementation.

- @Callback protected MyService1Callback callback1;
- @Callback
- protected MyService2Callback callback2;
- 
- If a single callback has a type that is compatible with multiple declared callback fields, then all of them will be set.

### **6.7.4 Accessing Callbacks**

 In addition to injecting a reference to a callback service, it is also possible to obtain a reference to a Callback instance by annotating a field or method with the @Callback annotation. A reference implementing the callback service interface may be obtained using CallableReference.getService(). The following fragments come from a service implementation that uses the callback API: @Callback; protected CallableReference<MyCallback> callback; **public void** someMethod() { MyCallback myCallback = callback.getCallback();

<span id="page-21-0"></span>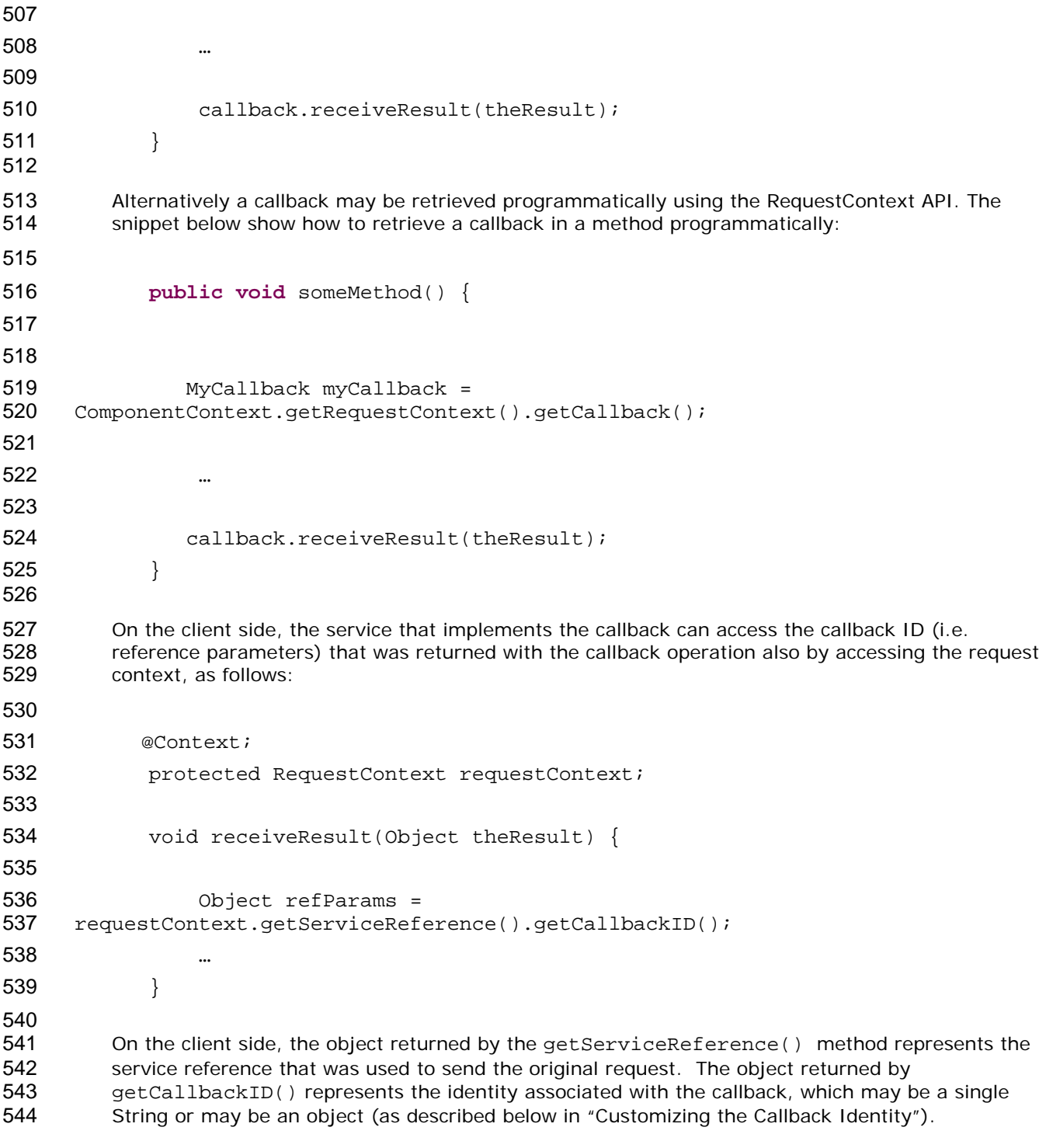

#### **6.7.5 Customizing the Callback**

 By default, the client component of a service is assumed to be the callback service for the bidirectional service. However, it is possible to change the callback by using the ServiceReference.setCallback() method. The object passed as the callback should implement the interface defined for the callback, including any additional SCA semantics on that interface such as its scope and whether or not it is remotable. 

 Since a service other than the client can be used as the callback implementation, SCA does not generate a deployment-time error if a client does not implement the callback interface of one of its

- <span id="page-22-0"></span>553 554 references. However, if a call is made on such a reference without the setCallback() method having been called, then a *NoRegisteredCallbackException* will be thrown on the client.
- 555 556 A callback object for a stateful callback interface has the additional requirement that it must be serializable. The SCA runtime may serialize a callback object and persistently store it.
- 557 558 559 560 561 A callback object may be a service reference to another service. In that case, the callback messages go directly to the service that has been set as the callback. If the callback object is not a service reference, then callback messages go to the client and are then routed to the specific instance that has been registered as the callback object. However, if the callback interface has a stateless scope, then the callback object **must** be a service reference.

### 562 **6.7.6 Customizing the Callback Identity**

- 563 564 The identity that is used to identify a callback request is, by default, generated by the system. However, it is possible to provide an application specified identity that should be used to identify the callback by calling the ServiceReference.setCallbackID() method. This can be used even either stateful or stateless callbacks. The identity will be sent to the service provider, and the binding must guarantee that the service provider will send the ID back when any callback method is invoked. 565 566 567 568
- 569 570 571 572 The callback identity has the same restrictions as the conversation ID. It should either be a string or an object that can be serialized into XML. Bindings determine the particular mechanisms to use for transmission of the identity and these may lead to further restrictions when using a given binding.

#### 573 **6.7.7 Bindings for Conversations and Callbacks**

- 574 575 576 577 578 There are potentially many ways of representing the conversation ID for conversational services depending on the type of binding that is used. For example, it may be possible WS-RM sequence ids for the conversation ID if reliable messaging is used in a Web services binding. WS-Eventing uses a different technique (the wse: Identity header). There is also a WS-Context OASIS TC that is creating a general purpose mechanism for exactly this purpose.
- 579 580 SCA's programming model supports conversations, but it leaves up to the binding the means by which the conversation ID is represented on the wire.

### <span id="page-23-0"></span><sup>581</sup>**7 Java API**  582 583 584 585 This section provides a reference for the Java API offered by SCA. **7.1 Component Context**  The following snippet defines ComponentContext: 586 **package** org.osoa.sca; 587 588 **public interface** ComponentContext { 589 590 591 592 593 594 595 596 597 598 599 600 601 602 603 604 605 606 607 608 609 610 611 612 613 614 615 616 617 String getURI(); <B> B getService(Class<B> businessInterface, String referenceName); <B> ServiceReference<B> getServiceReference(Class<B> businessInterface, String referenceName); <B> ServiceReference<B> createSelfReference(Class<B> businessInterface); <B> ServiceReference<B> createSelfReference(Class<B> businessInterface, String serviceName); <B> B getProperty(Class<B> type, String propertyName); <B, R extends CallableReference<B>> R cast(B target) throws IllegalArgumentException; RequestContext getRequestContext(); <B> ServiceReference<B> cast(B target) throws IllegalArgumentException; } • **getURI**() - returns the absolute URI of the component within the SCA domain • **getService***(Class<B> businessInterface, String referenceName)* – Returns a proxy for the reference defined by the current component. • **getServiceReference***(Class<B> businessInterface, String referenceName)* – Returns a ServiceReference defined by the current component.

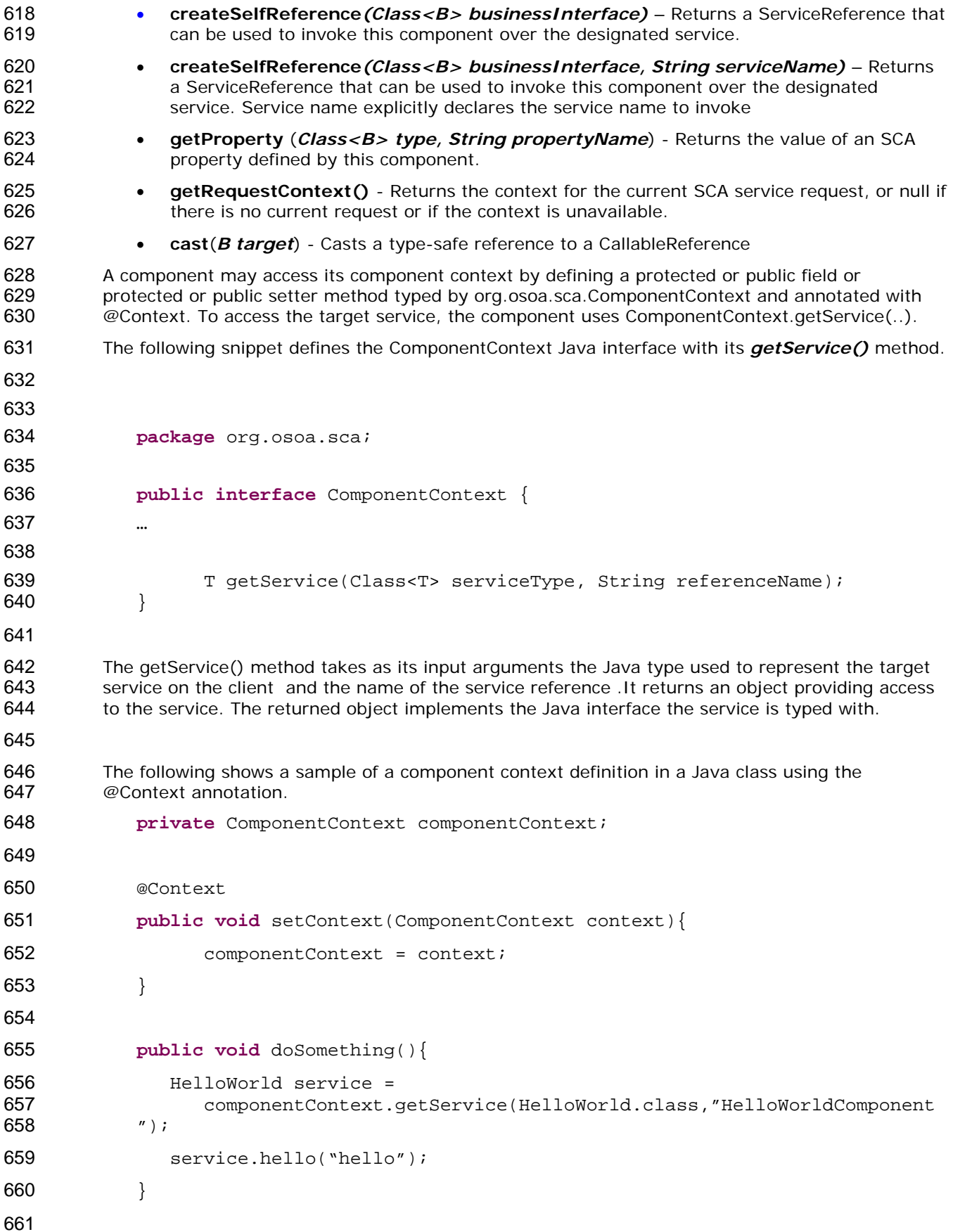

<span id="page-25-0"></span>662 663 664 Similarly, non-SCA client code can use the ComponentContext API to perform operations against a component in an SCA domain. How the non-SCA client code obtains a reference to a ComponentContext is runtime specific.

### 665 **7.2 Request Context**

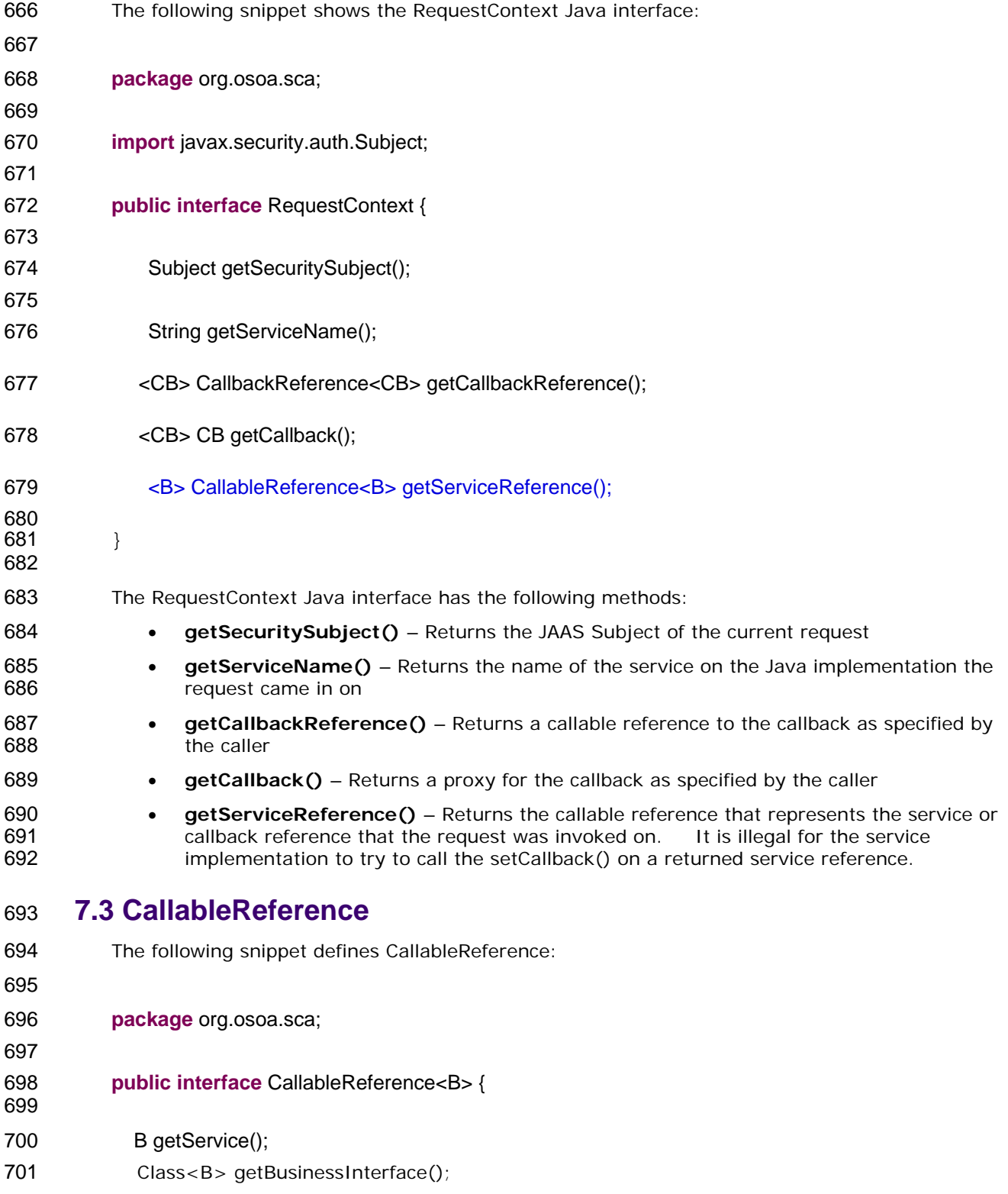

<span id="page-26-0"></span>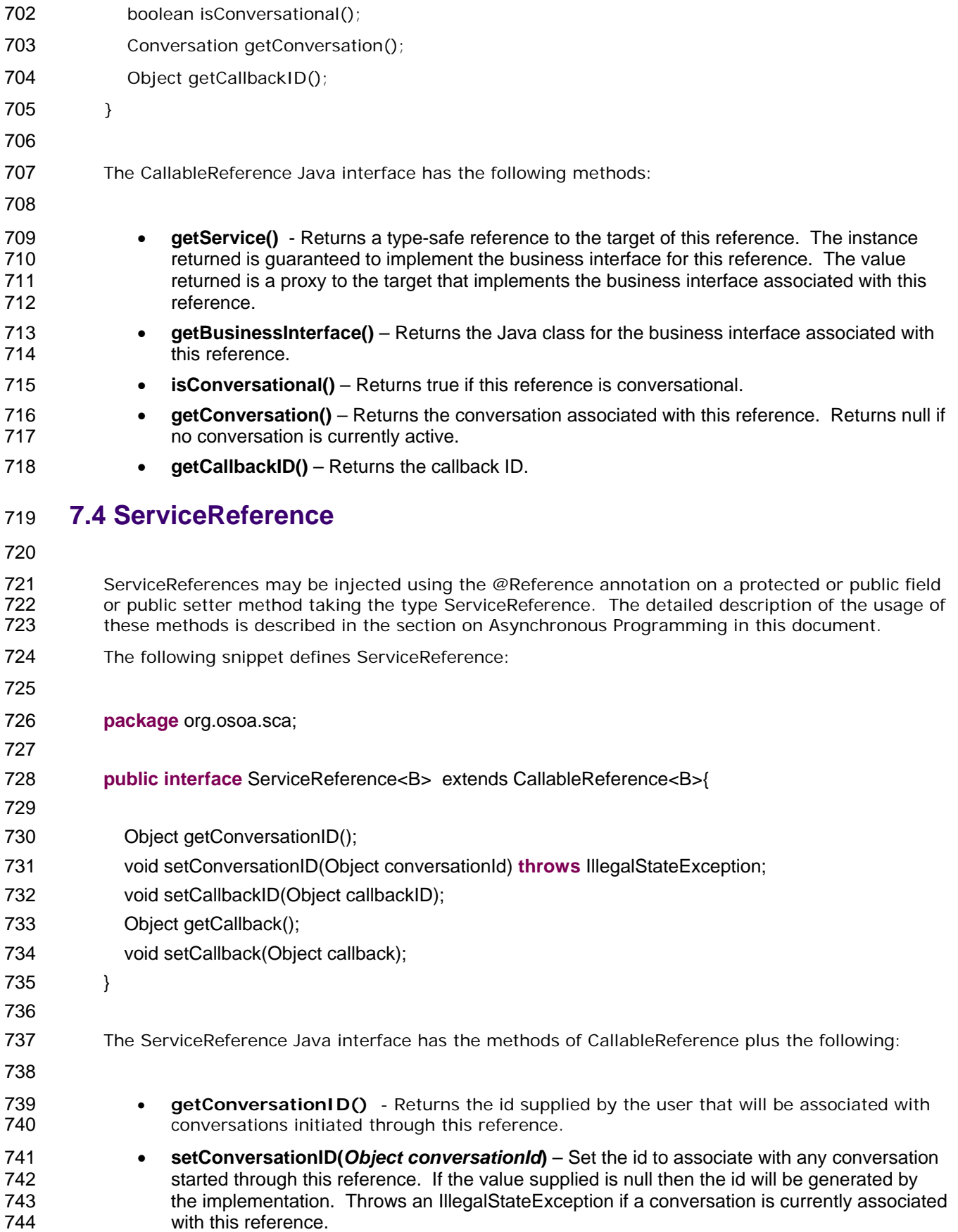

<span id="page-27-0"></span>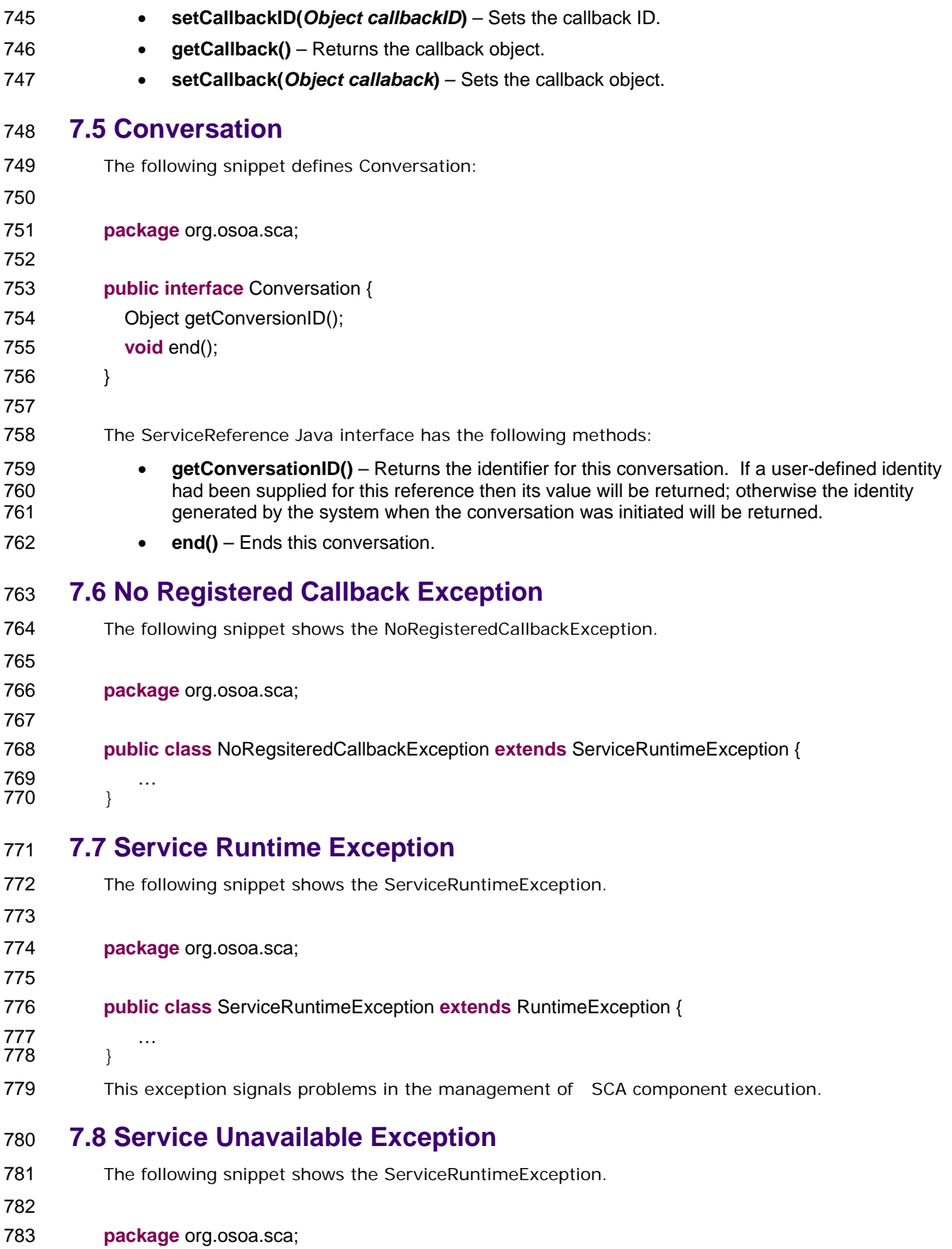

- <span id="page-28-0"></span>784 785 **public class** ServiceUnavailableException **extends** ServiceRuntimeException { 786 … 787 } 788 789 790 791 792 793 794 This exception signals problems in the interaction with remote services. This extends ServiceRuntimeException. These are exceptions that may be transient, so retrying is appropriate. Any exception that is a ServiceRuntimeException that is *not* a ServiceUnavailableException is unlikely to be resolved by retrying the operation, since it most likely requires human intervention **7.9 Conversation Ended Exception**  The following snippet shows the ConversationEndedException. 795 **package** org.osoa.sca; 796 797 **public class** ConversationEndedException **extends** ServiceRuntimeException {
- 798 … 799 }
- 800

<span id="page-29-0"></span>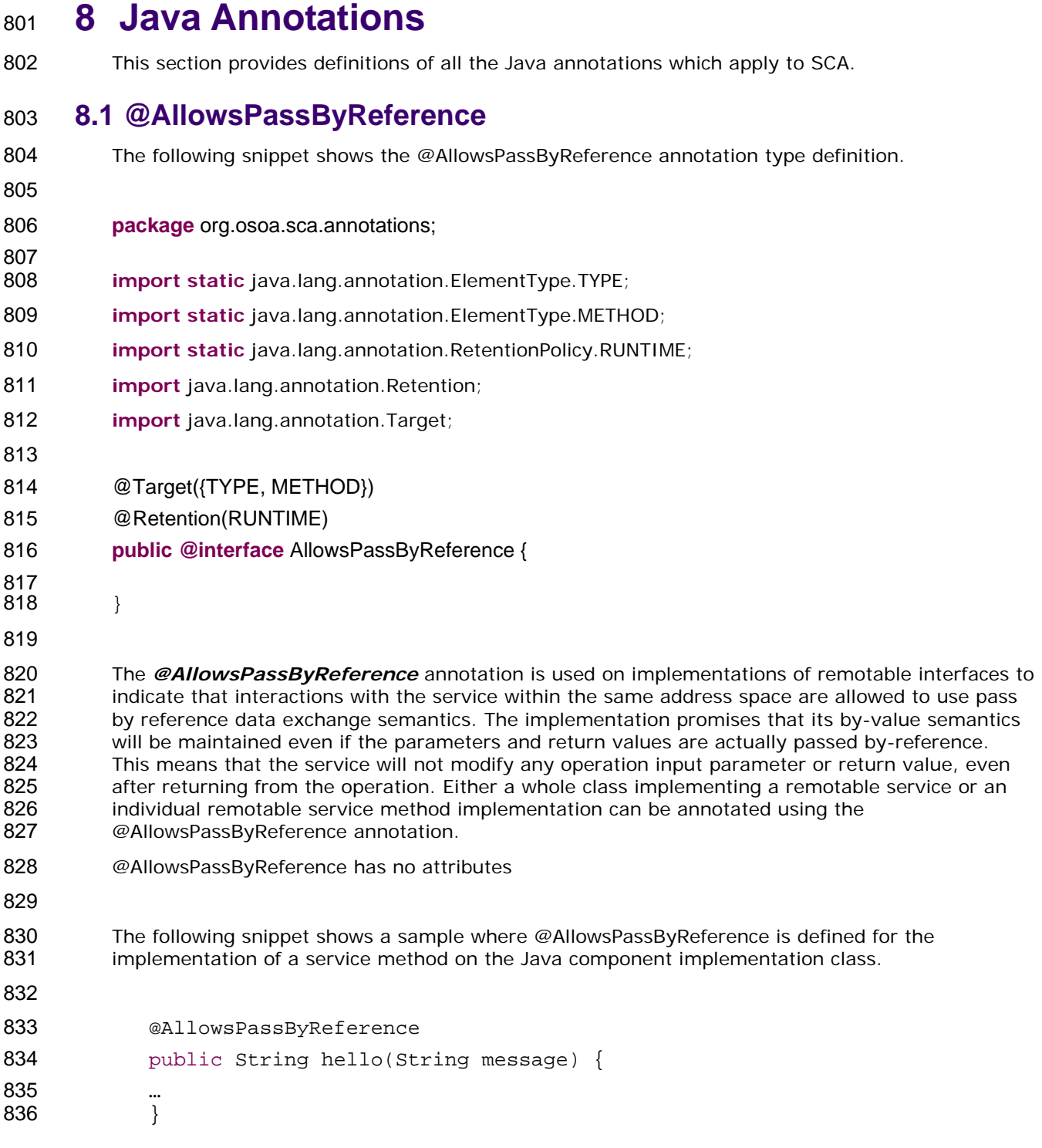

### **8.2 @Callback**

- The following snippet shows the @Callback annotation type definition:
- 
- **package** org.osoa.sca.annotations;

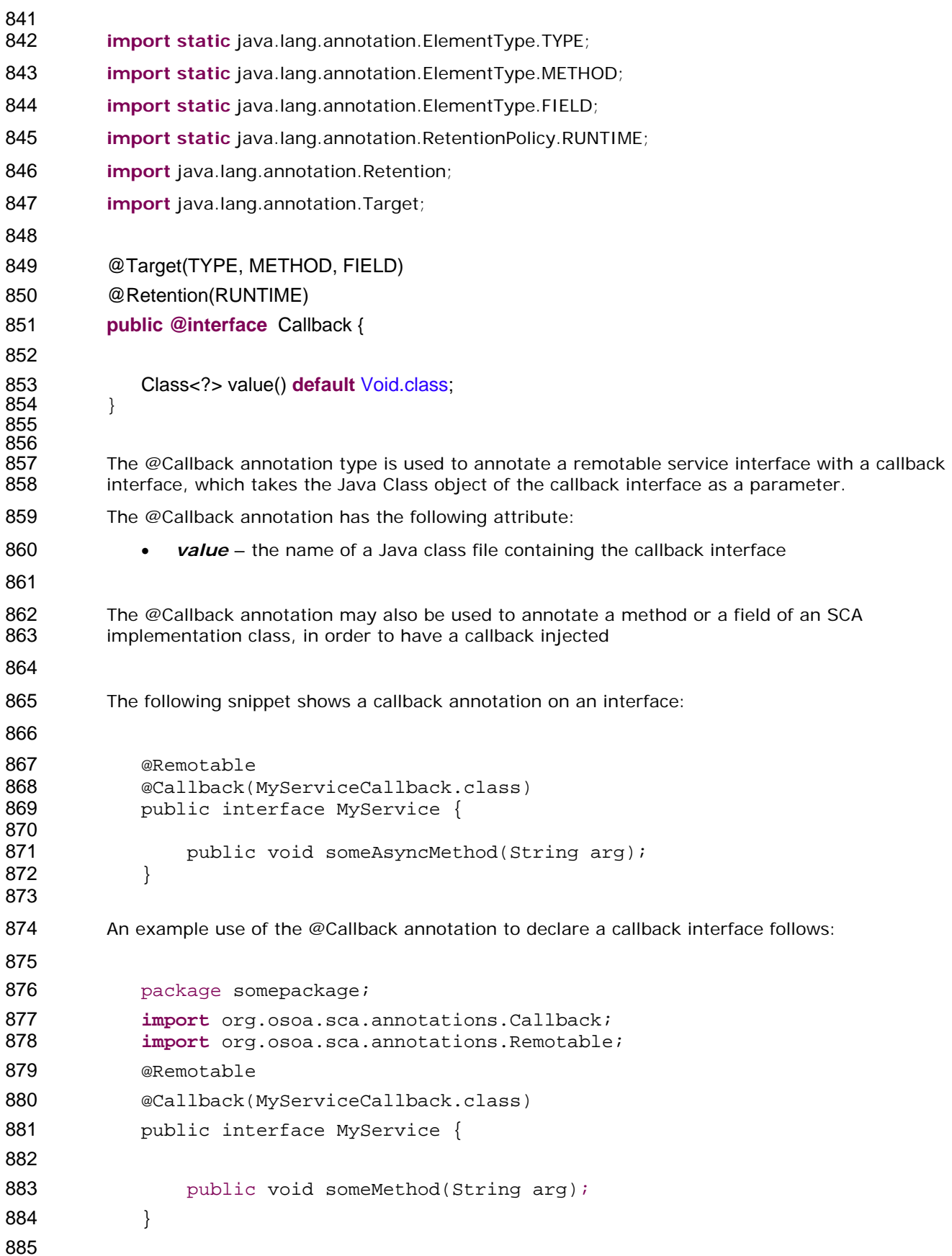

```
886 @Remotable 
887 public interface MyServiceCallback { 
888 
889 public void receiveResult(String result);
890 
891 
892 
893 
           } 
        In this example, the implied component type is: 
894 <componentType xmlns="http://www.osoa.org/xmlns/sca/1.0" >
895 
896 <service name="MyService">
897 enterface.java interface="somepackage.MyService"
898 callbackInterface="somepackage.MyServiceCallback"/> 
899 </service>
900 </componentType>
901 
902 
903 
     8.3 @ComponentName 
        The following snippet shows the @ComponentName annotation type definition. 
904 package org.osoa.sca.annotations; 
905 
906 import static java.lang.annotation.ElementType.METHOD; 
907 import static java.lang.annotation.ElementType.FIELD;
```
- 
- **import static** java.lang.annotation.RetentionPolicy.RUNTIME;
- **import** java.lang.annotation.Retention;
- **import** java.lang.annotation.Target;
- 912 @Target({METHOD, FIELD})
- 913 @Retention(RUNTIME)
- **public @interface** ComponentName {
- 
- }

- The @ComponentName annotation type is used to annotate a Java class field or setter method
	- that is used to inject the component name.
- The following snippet shows a component name field definition sample.
- @ComponentName
- **private** String componentName;
- @ComponentName

<span id="page-32-0"></span>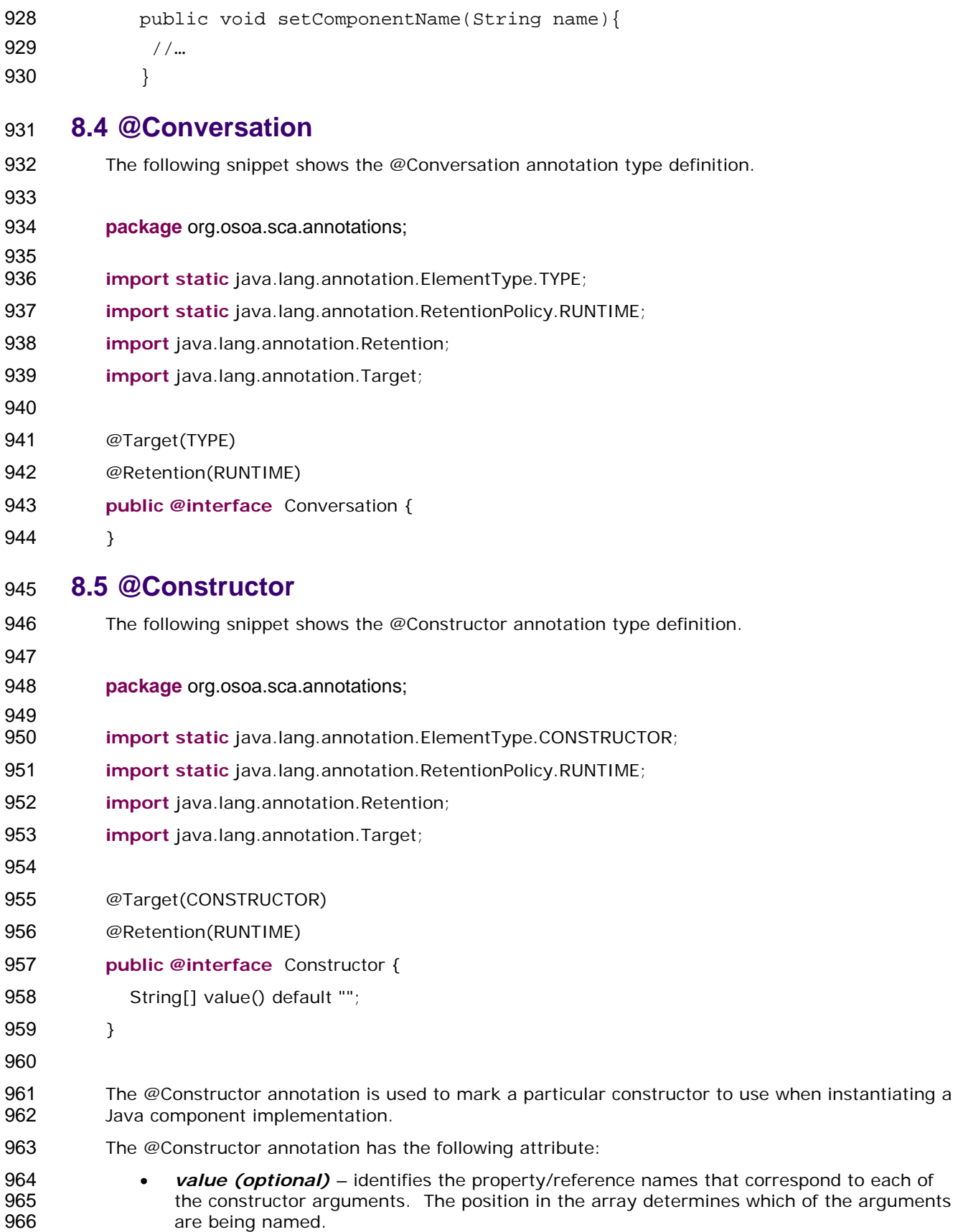

### <span id="page-33-0"></span> **8.6 @Context**

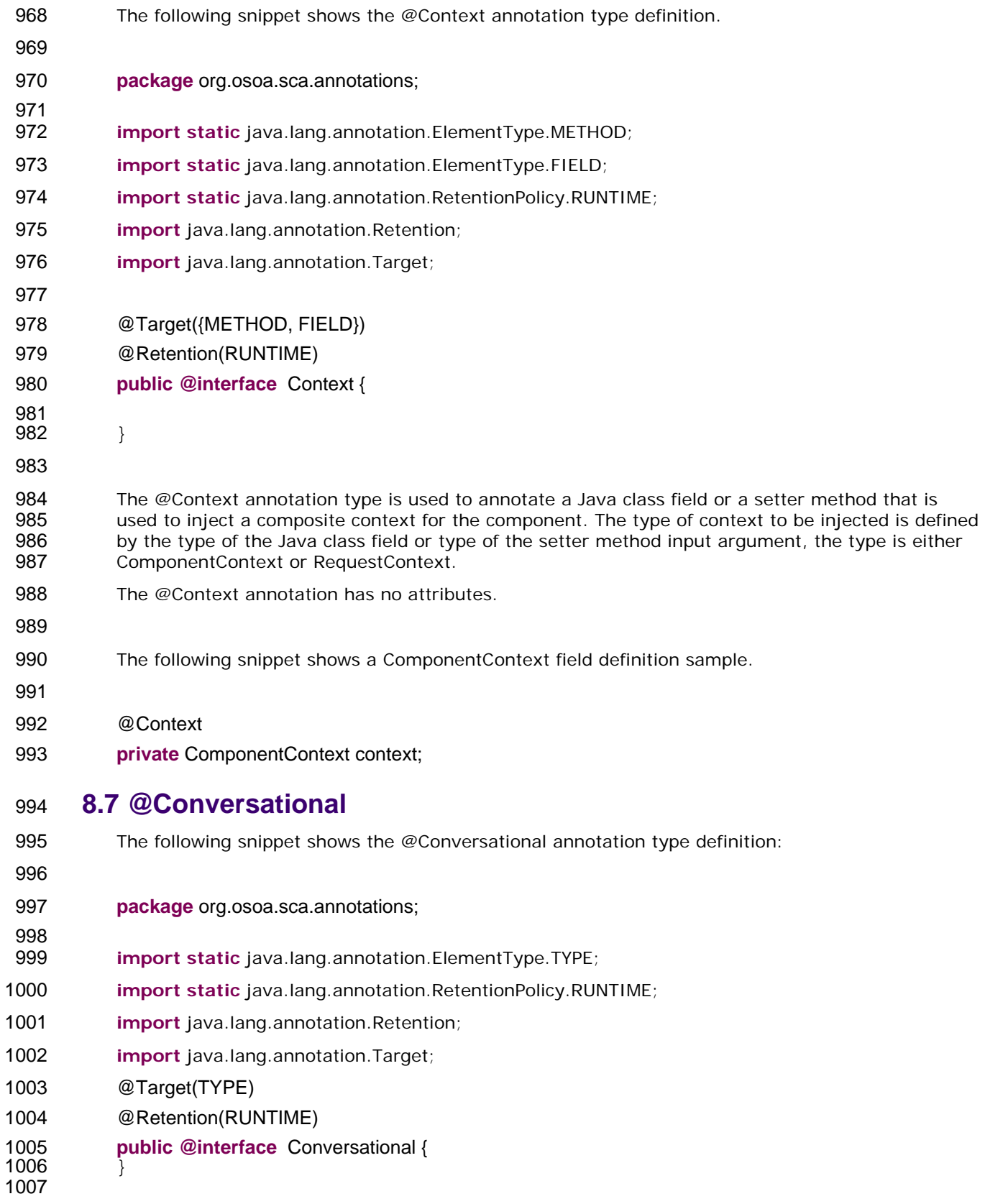

- <span id="page-34-0"></span> The @Conversational annotation is used on a Java interface to denote a conversational service contract.
- The @Conversational annotation has no attributes.

#### **8.8 @Destroy**

- The following snippet shows the @Destroy annotation type definition.
- 

**package** org.osoa.sca.annotations;

- **import static** java.lang.annotation.ElementType.METHOD;
- **import static** java.lang.annotation.RetentionPolicy.RUNTIME;
- **import** java.lang.annotation.Retention;
- **import** java.lang.annotation.Target;
- 1021 @Target(METHOD)
- 1022 @Retention(RUNTIME)
- **public @interface** Destroy {
- }
- 
- The @Destroy annotation type is used to annotate a Java class method that will be called when the scope defined for the local service implemented by the class ends. The method must have a void return value and no arguments. The annotated method must be public.
- The @Destroy annotation has no attributes.
- The following snippet shows a sample for a destroy method definition.
- 
- 1033 @Destroy<br>1034 void myDe
- void myDestroyMethod() {
- **…**
- **}**

#### **8.9 @EagerInit**

- The following snippet shows the @EagerInit annotation type definition.
- 

- **package** org.osoa.sca.annotations;
- **import static** java.lang.annotation.ElementType.TYPE;
- **import static** java.lang.annotation.RetentionPolicy.RUNTIME;
- **import** java.lang.annotation.Retention;
- **import** java.lang.annotation.Target;
- 
- @Target(TYPE)
- @Retention(RUNTIME)

<span id="page-35-0"></span>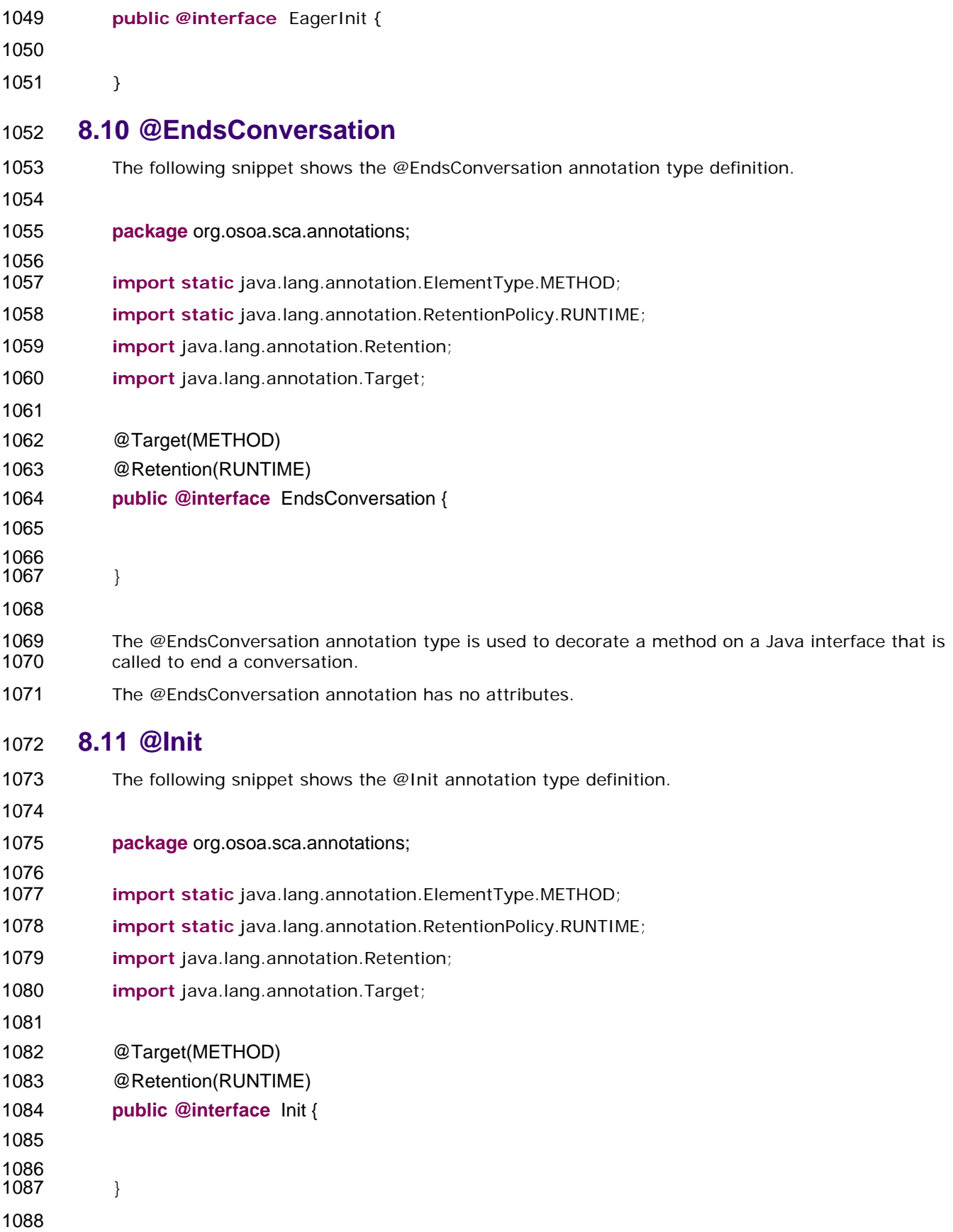

- <span id="page-36-0"></span> The @Init annotation type is used to annotate a Java class method that is called when the scope defined for the local service implemented by the class starts. The method must have a void return value and no arguments. The annotated method must be public. The annotated method is called after all property and reference injection is complete.
- The @Init annotation has no attributes.
- The following snippet shows a sample for a init method definition.
- 
- **@Init**<br>1097 void
- void myInitMethod() {
- **…**
- **}**

#### **8.12 @OneWay**

- The following snippet shows the @OneWay annotation type definition.
- **package** org.osoa.sca.annotations;
- **import static** java.lang.annotation.ElementType.METHOD;
- **import static** java.lang.annotation.RetentionPolicy.RUNTIME;
- **import** java.lang.annotation.Retention;
- **import** java.lang.annotation.Target;
- 
- 1110 @Target(METHOD)
- 1111 @Retention(RUNTIME)
- **public @interface** OneWay {
- 
- <br>1115 }
- 
- 
- The @OneWay annotation type is used to annotate a Java interface method to indicate that invocations will be dispatched in a non-blocking fashion as described in the section on Asynchronous Programming.
- The @OneWay annotation has no attributes.

#### **8.13 @Property**

- The following snippet shows the @Property annotation type definition.
- 

- **package** org.osoa.sca.annotations;
- **import static** java.lang.annotation.ElementType.METHOD;
- **import static** java.lang.annotation.ElementType.FIELD;
- **import static** java.lang.annotation.ElementType.PARAMETER;
- **import static** java.lang.annotation.RetentionPolicy.RUNTIME;

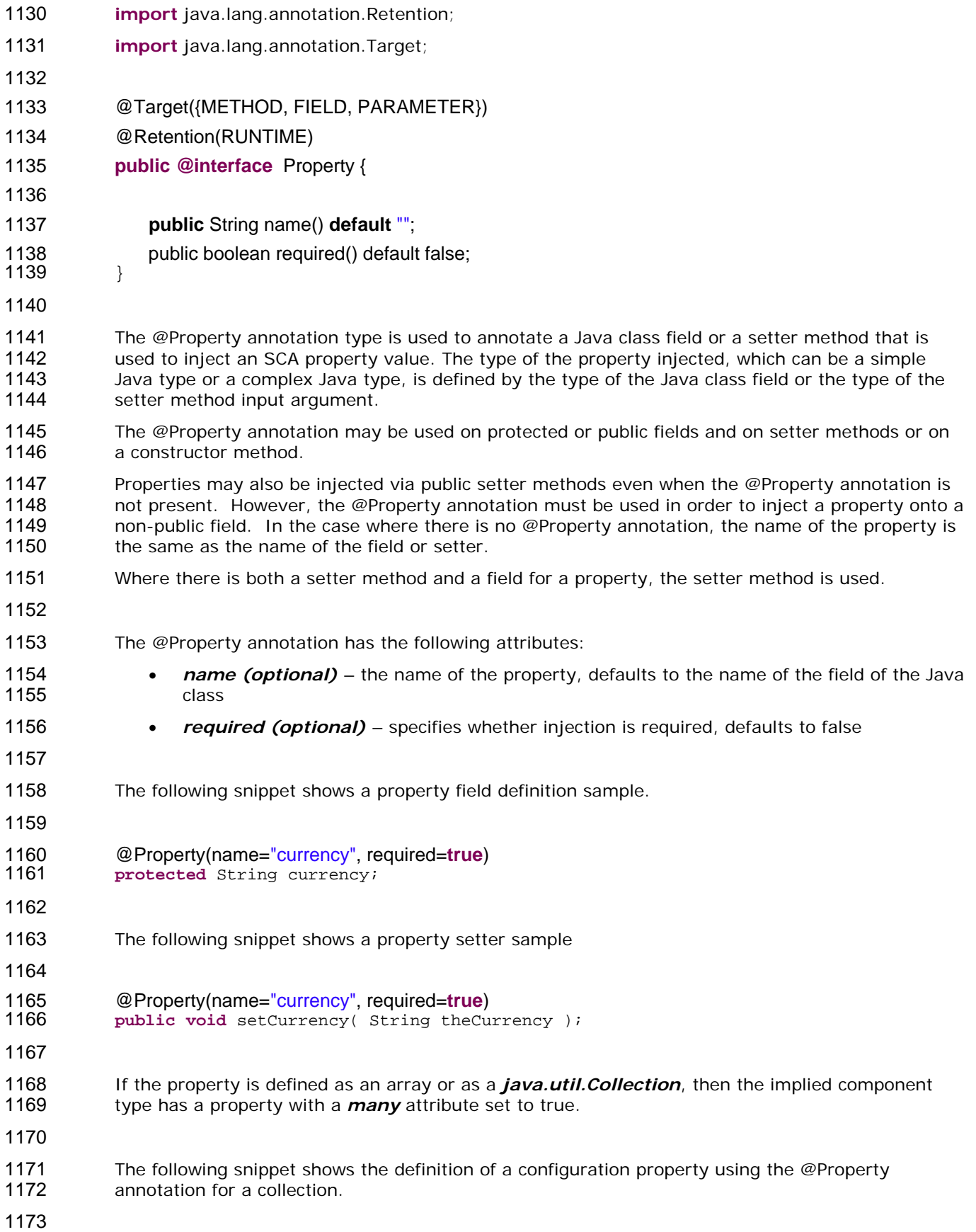

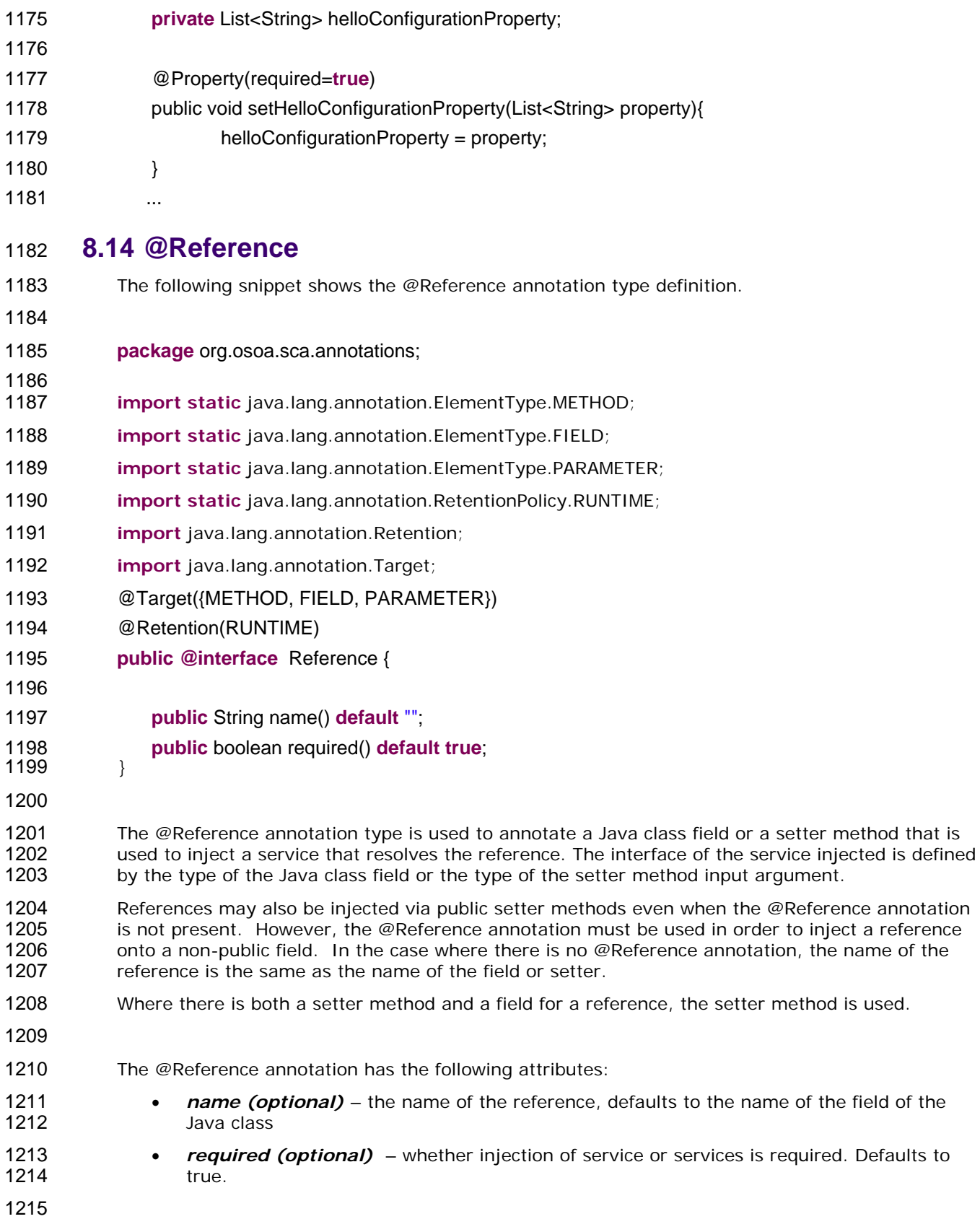

<span id="page-38-0"></span>1174 ...

 $1$ 

 $1$  $1$  $1<sup>1</sup>$ 

 $\frac{1}{1}$ 

 $1<sup>9</sup>$ 

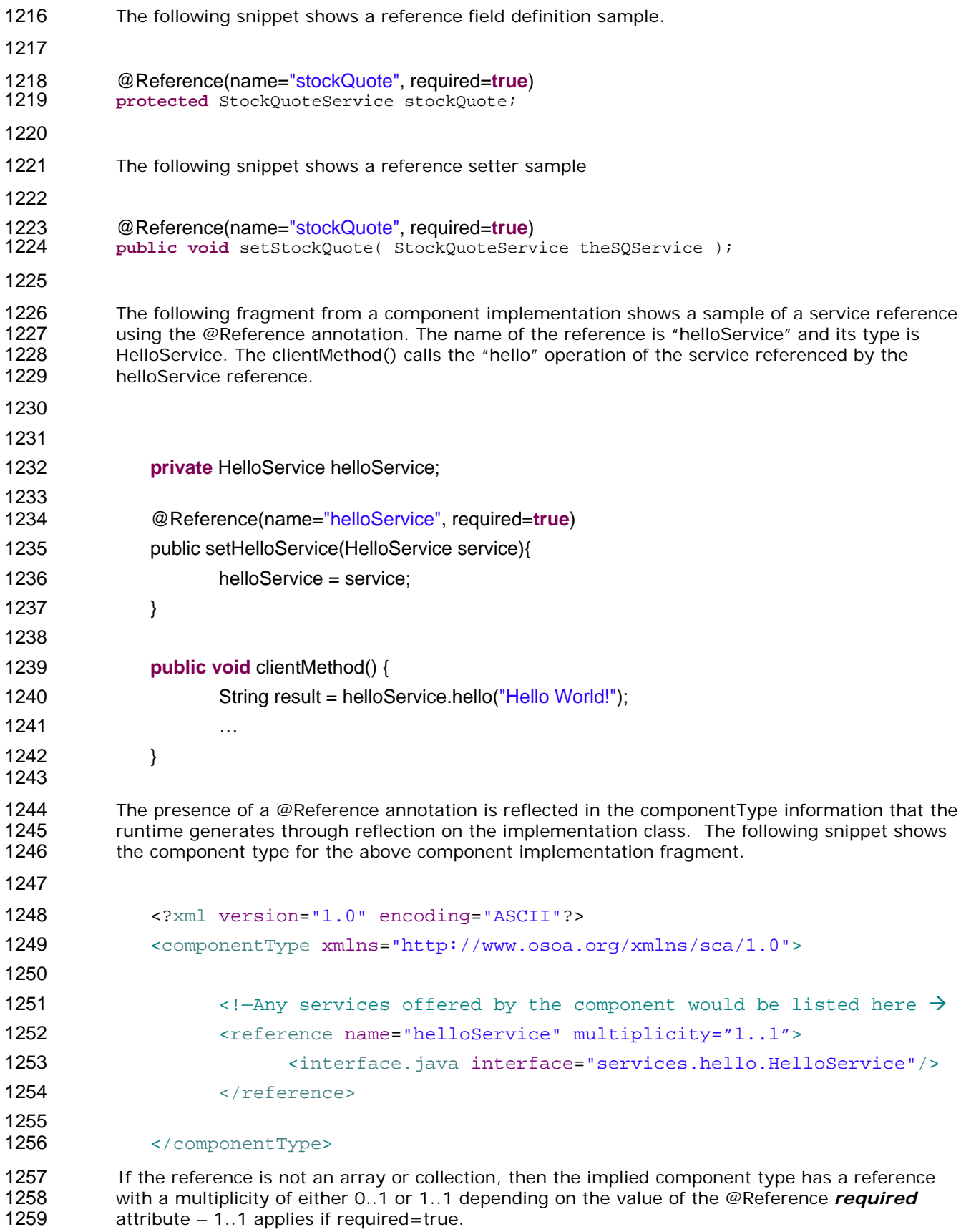

1260

<span id="page-40-0"></span>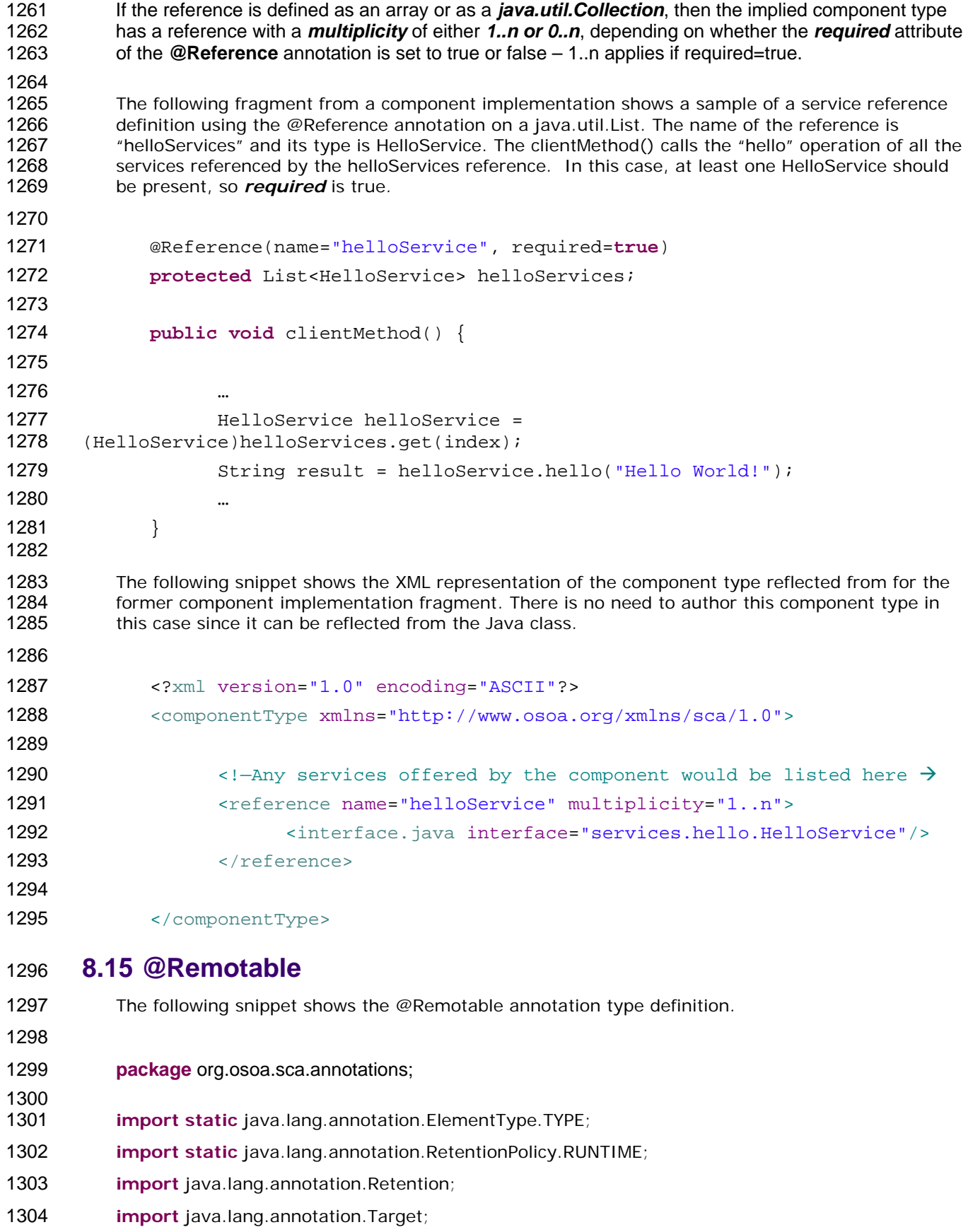

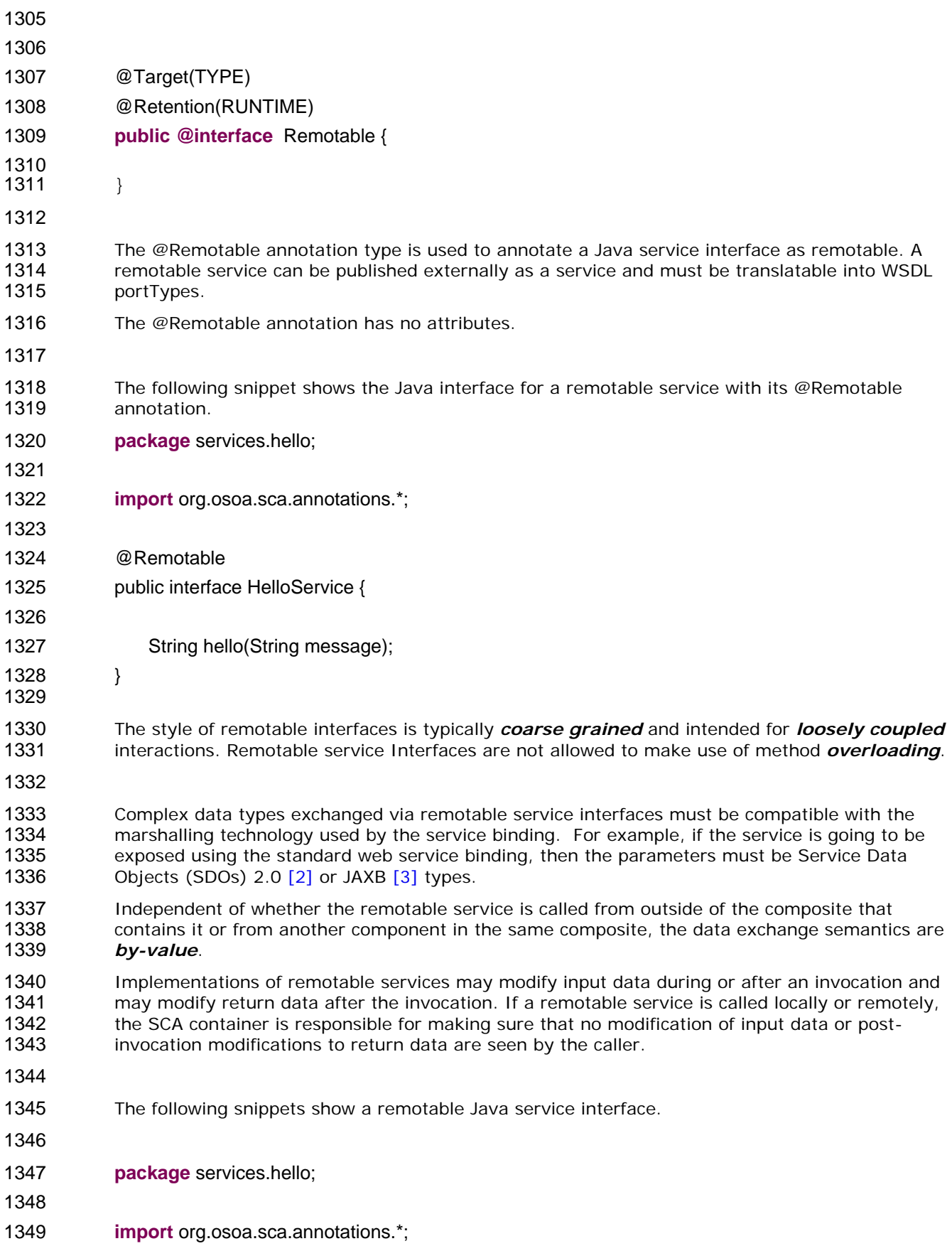

<span id="page-42-0"></span>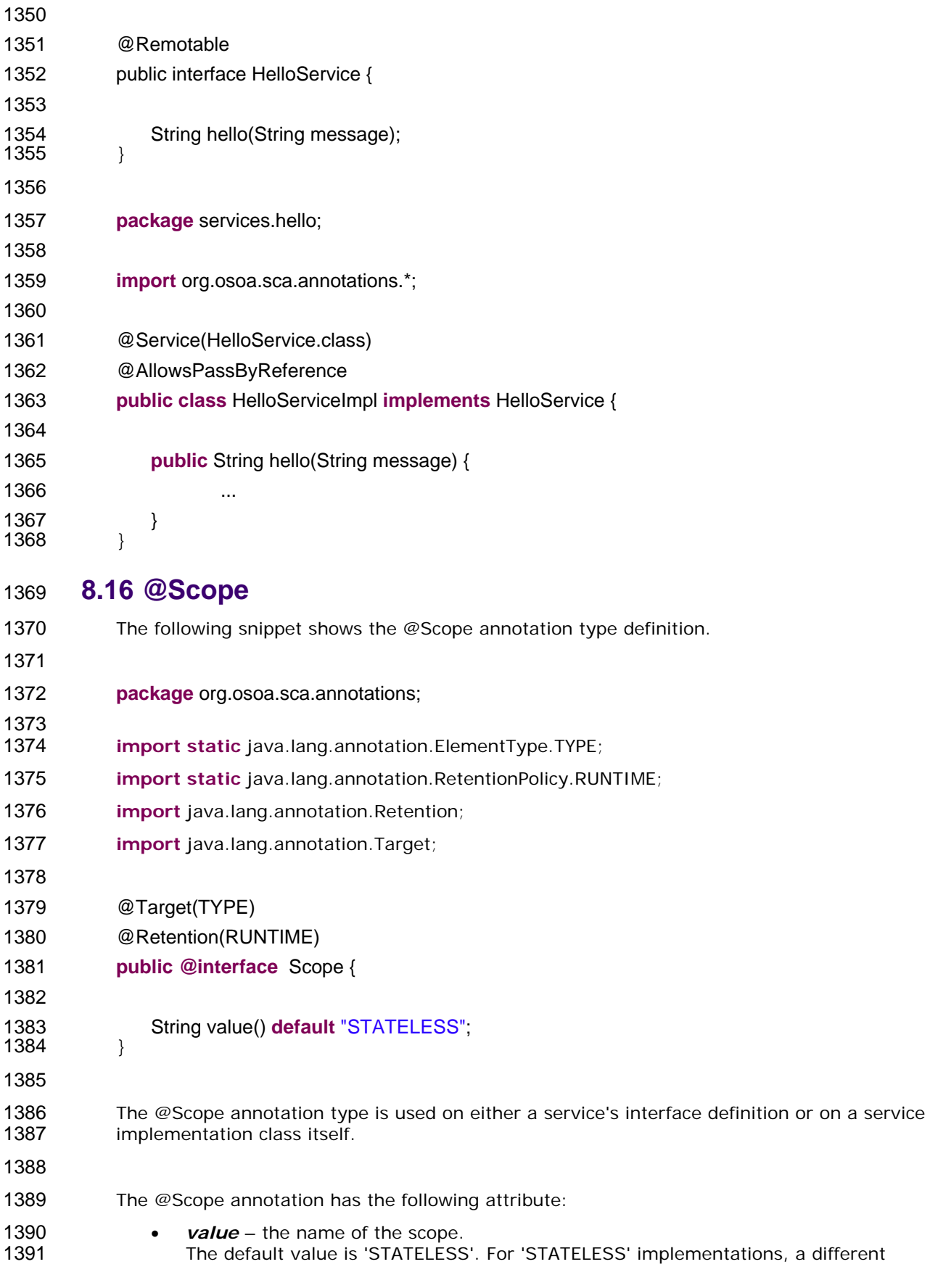

<span id="page-43-0"></span>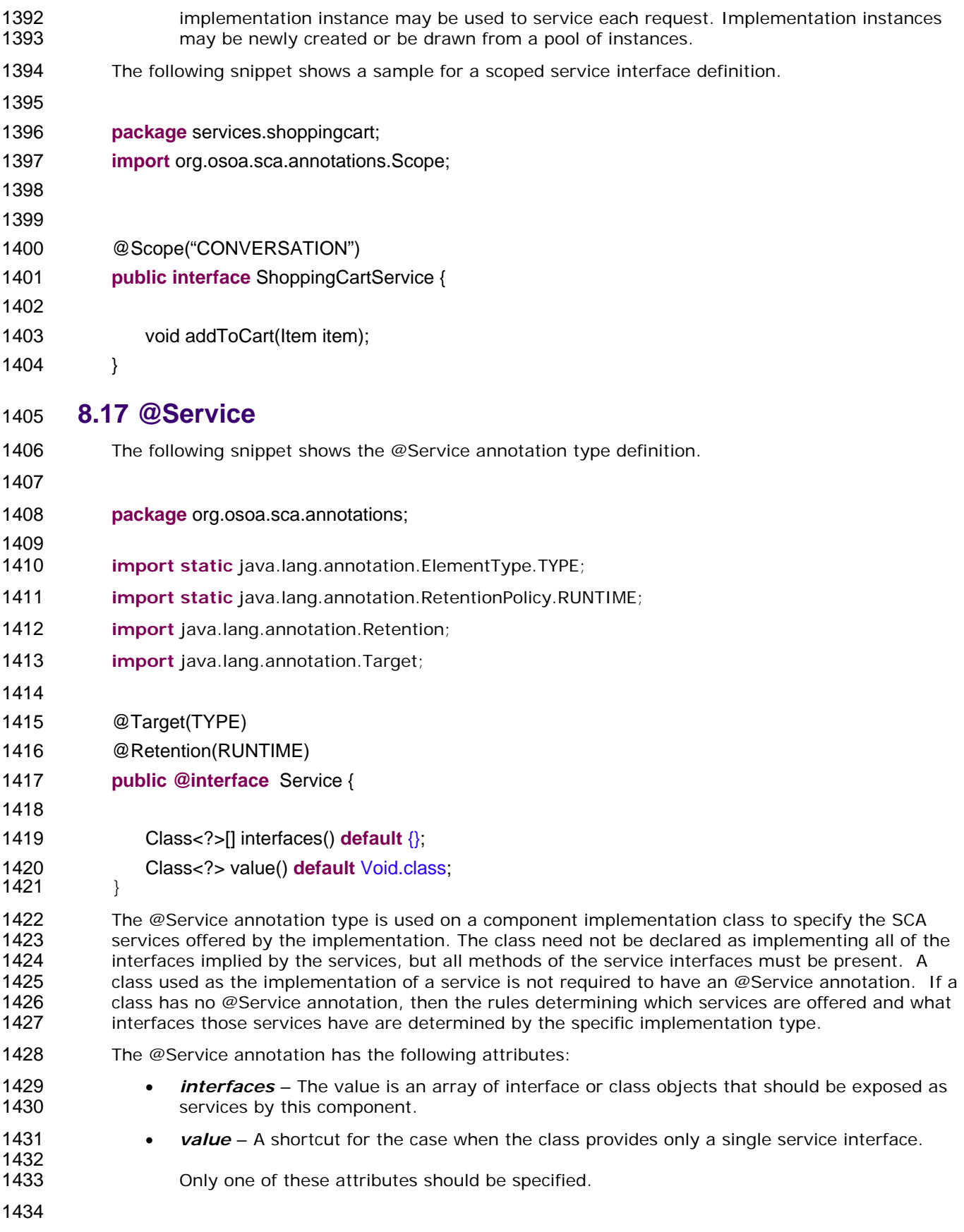

- <span id="page-44-0"></span>1435 1436 A @Service annotation with no attributes is meaningless, it is the same as not having the annotation there at all.
- 1437 1438 The *service names* of the defined services default to the names of the interfaces or class, without the package name.
- 1439 1440 1441 If a Java implementation needs to realize two services with the same interface, then this is achieved through subclassing of the interface. The subinterface must not add any methods. Both interfaces are listed in the @Service annotation of the Java implementation class.

### 1442 **8.18 @ConversationAttributes**

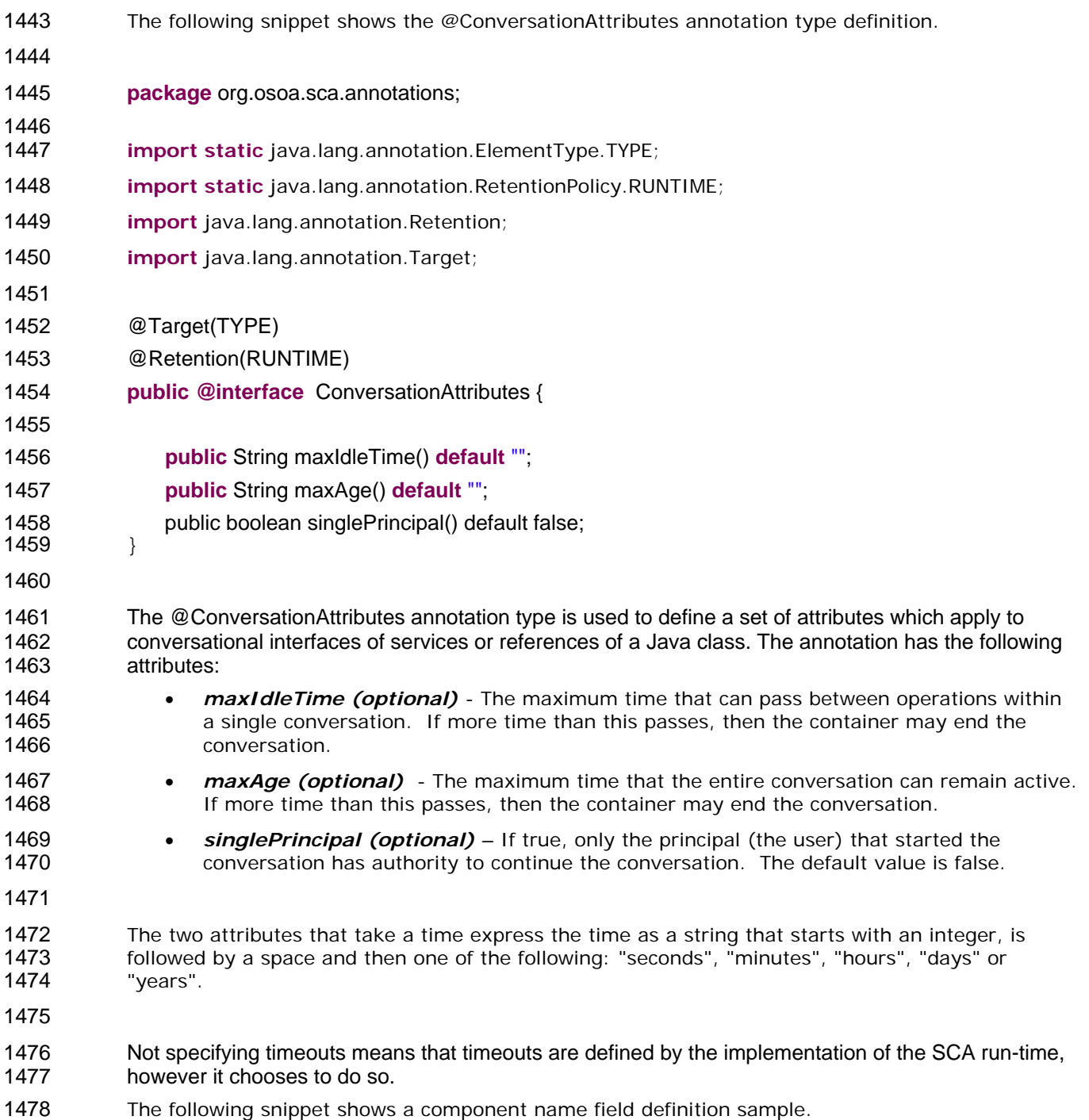

<span id="page-45-0"></span>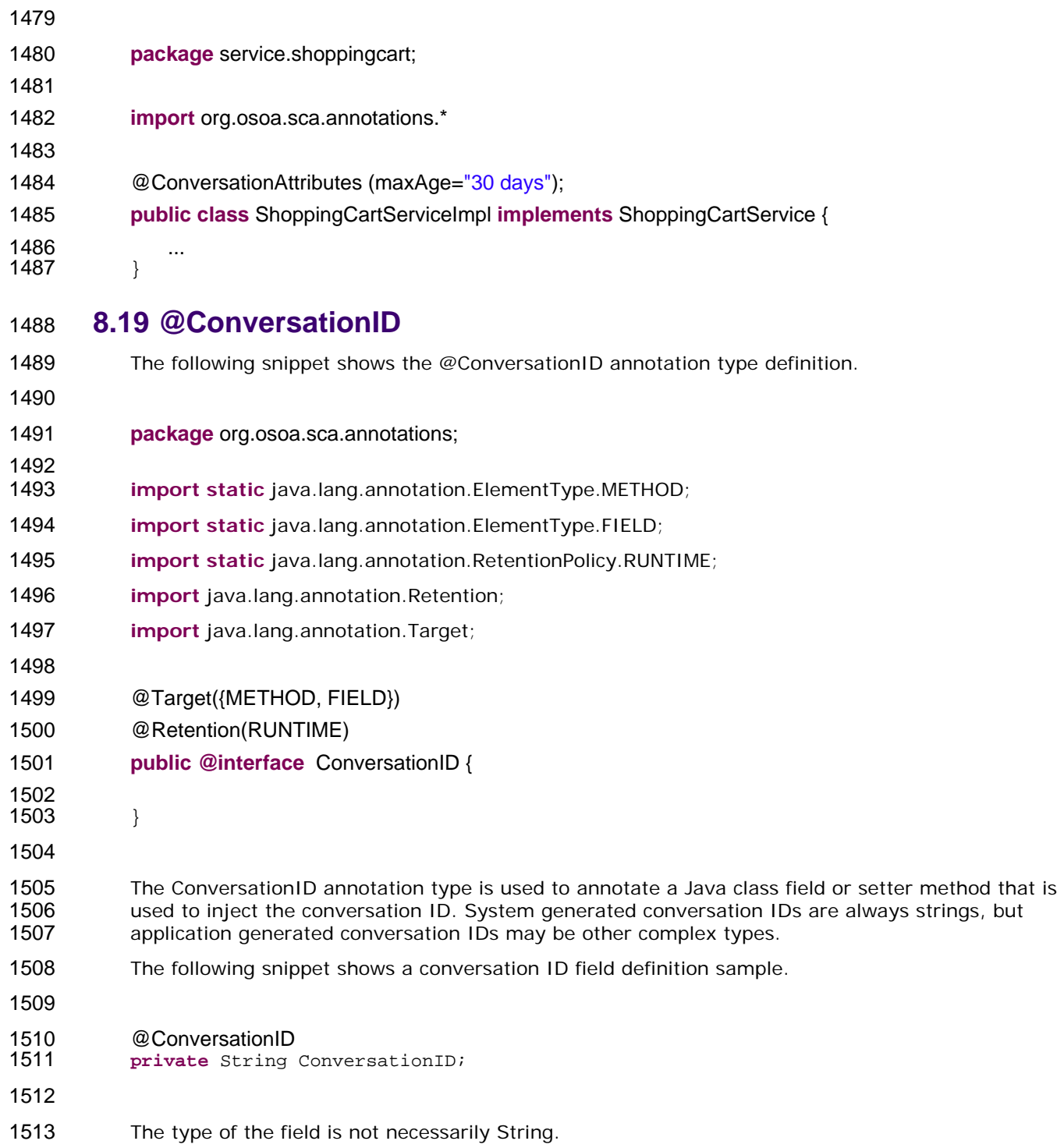

# <span id="page-46-0"></span><sup>1514</sup>**9 WSDL to Java and Java to WSDL**

- 1515 1516 1517 1518 1519 1520 1521 1522 The SCA Client and Implementation Model for Java applies the *WSDL to Java* and *Java to WSDL* mapping rules as defined by [the JAX-WS specification \[4\]](#page-6-0) for generating remotable Java interfaces from WSDL portTypes and vice versa. For the mapping from Java types to XML schema types SCA supports both t[he SDO 2.0 \[2\]](#page-6-0)  [mapping](#page-6-0) and [the JAXB \[3\] mapping.](#page-6-0) The JAX-WS mappings are applied with the following restrictions: • No support for holders
- 1523 1524 1525 1526 1527 1528 **Note:** This specification needs more examples and discussion of how JAX-WS's client asynchronous model is used.

# <span id="page-47-0"></span><sup>1529</sup>**10 Policy Annotations for Java**

1530 1531 1532 1533 1534 SCA provides facilities for the attachment of policy-related metadata to SCA assemblies, which influence how implementations, services and references behave at runtime. The policy facilities are described i[n the SCA Policy Framework specification \[5\].](#page-0-0) In particular, the facilities include Intents and Policy Sets, where intents express abstract, high-level policy requirements and policy sets express low-level detailed concrete policies.

- 1535 1536 1537 1538 Policy metadata can be added to SCA assemblies through the means of declarative statements placed into Composite documents and into Component Type documents. These annotations are completely independent of implementation code, allowing policy to be applied during the assembly and deployment phases of application development.
- 1539 1540 1541 1542 1543 1544 1545 1546 However, it can be useful and more natural to attach policy metadata directly to the code of implementations. This is particularly important where the policies concerned are relied on by the code itself. An example of this from the Security domain is where the implementation code expects to run under a specific security Role and where any service operations invoked on the implementation must be authorized to ensure that the client has the correct rights to use the operations concerned. By annotating the code with appropriate policy metadata, the developer can rest assured that this metadata is not lost or forgotten during the assembly and deployment phases.
- 1547 1548 1549 1550 1551 The SCA Java Common Annotations specification provides a series of annotations which provide the capability for the developer to attach policy information to Java implementation code. The annotations concerned first provide general facilities for attaching SCA Intents and Policy Sets to Java code. Secondly, there are further specific annotations that deal with particular policy intents for certain policy domains such as Security.
- 1552 1553 1554 1555 The SCA Java Common Annotations specification supports using [the Common Annotation for Java](#page-7-0)  [Platform specification \(JSR-250\) \[6\]](#page-7-0). An implication of adopting the common annotation for Java platform specification is that the SCA Java specification support consistent annotation and Java class inheritance relationships.
- 1556

### 1557 **10.1 General Intent Annotations**

- 1558 1559 SCA provides the annotation *@Requires* for the attachment of any intent to a Java class, to a Java interface or to elements within classes and interfaces such as methods and fields.
- 1560 The @Requires annotation can attach one or multiple intents in a single statement.
- 1561 1562 1563 Each intent is expressed as a string. Intents are XML QNames, which consist of a Namespace URI followed by the name of the Intent. The precise form used follows the string representation used by the javax.xml.namespace.QName class, which is as follows:

1564 
$$
''(
$$
 \* *Namespace URI* +  $''$ } \* *intentname*

- 1565 1566 Intents may be qualified, in which case the string consists of the base intent name, followed by a ".", followed by the name of the qualifier. There may also be multiple levels of qualification.
- 1567 1568 1569 This representation is quite verbose, so we expect that reusable String constants will be defined for the namespace part of this string, as well as for each intent that is used by Java code. SCA defines constants for intents such as the following:
- 1570 public static final String SCA\_PREFIX="{http://www.osoa.org/xmlns/sca/1.0}";
- 1571 public static final String CONFIDENTIALITY = SCA\_PREFIX + "confidentiality";
- 1572 public static final String CONFIDENTIALITY\_MESSAGE = CONFIDENTIALITY + ".message";
- 1573 1574 Notice that, by convention, qualified intents include the qualifier as part of the name of the constant, separated by an underscore. These intent constants are defined in the file that defines

 an annotation for the intent (annotations for intents, and the formal definition of these constants, are covered in a following section). Multiple intents (qualified or not) are expressed as separate strings within an array declaration. An example of the @Requires annotation with 2 qualified intents (from the Security domain) follows: **@Requires({CONFIDENTIALITY\_MESSAGE, INTEGRITY\_MESSAGE})**  This attaches the intents "confidentiality.message" and "integrity.message". The following is an example of a reference requiring support for confidentiality: package org.osoa.sca.annotation; import static org.osoa.sca.annotation.Confidentiality.\*; **public class Foo {** @Requires(CONFIDENTIALITY) @Reference public void setBar(Bar bar) … } Users may also choose to only use constants for the namespace part of the QName, so that they may add new intents without having to define new constants. In that case, this definition would instead look like this: package org.osoa.sca.annotation; import static org.osoa.sca.Constants.\*; 1602 public class Foo { **@Requires(SCA\_PREFIX+"confidentiality")** @Reference public void setBar(Bar bar) } The formal syntax for the @Requires annotation follows: @Requires( "qualifiedIntent" | {"qualifiedIntent" [, "qualifiedIntent"]} where qualifiedIntent ::= QName | QName.qualifier | QName.qualifier1.qualifier2 The following shows the formal definition of the @Requires annotation: 

<span id="page-49-0"></span>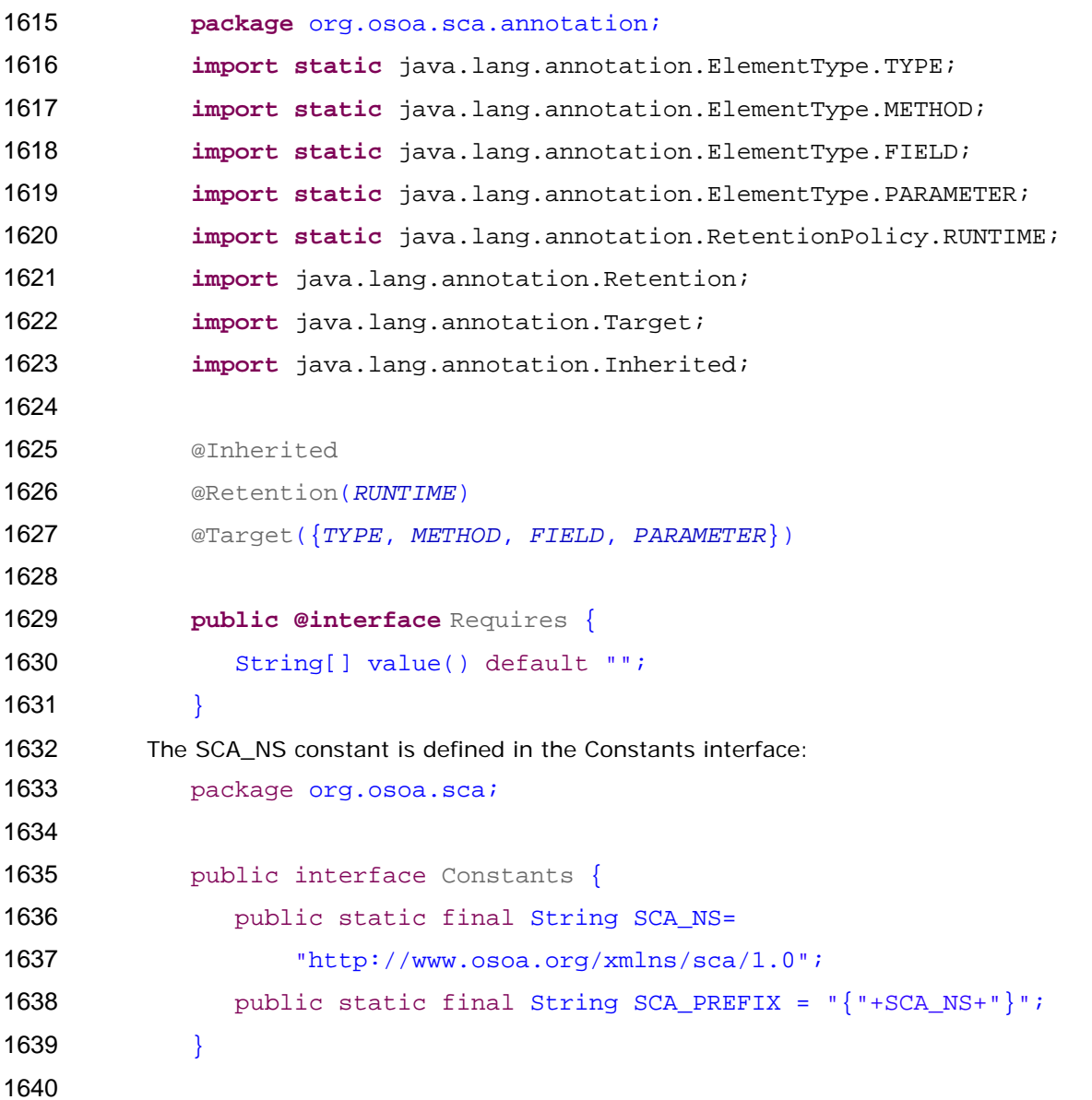

### **10.2 Specific Intent Annotations**

 In addition to the general intent annotation supplied by the @Requires annotation described above, it is also possible to have Java annotations that correspond to specific policy intents. SCA provides a number of these specific intent annotations and it is also possible to create new specific intent annotations for any intent.

 The general form of these specific intent annotations is an annotation with a name derived from the name of the intent itself. If the intent is a qualified intent, qualifiers are supplied as an attribute to the annotation in the form of a string or an array of strings.

 For example, the SCA confidentiality intent described in [the section on General Intent Annotations](#page-47-0) using the @Requires(CONFIDENTIALITY) intent can also be specified with the specific @Confidentiality intent annotation. The specific intent annotation for the "integrity" security intent is:

 @Integrity

 An example of a qualified specific intent for the "authentication" intent is:

- <span id="page-50-0"></span>1655 @Authentication( {"message", "transport"} )
- 1656 1657 1658 This annotation attaches the pair of qualified intents: "authentication.message" and "authentication.transport" (the sca: namespace is assumed in this both of these cases – "http://www.osoa.org/xmlns/sca/1.0").
- 1659 The general form of specific intent annotations is:
- 1660 @<Intent>[(qualifiers)]
- 1661 where Intent is an NCName that denotes a particular type of intent.
- 1662  $Internet ::= NCName$
- 1663 qualifiers ::= "qualifier"  $\left\{ \right.$  { "qualifier"  $\left[ \right]$ , "qualifier"  $\left[ \right]$ }
- 1664 qualifier ::= NCName | NCName/qualifier
- 1665

#### 1666 **10.2.1 How to Create Specific Intent Annotations**

- 1667 1668 SCA identifies annotations that correspond to intents by providing an @Intent annotation which must be used in the definition of an intent annotation.
- 1669 1670 1671 1672 1673 1674 The @Intent annotation takes a single parameter, which (like the @Requires annotation) is the String form of the QName of the intent. As part of the intent definition, it is good practice (although not required) to also create String constants for the Namespace, the Intent and for Qualified versions of the Intent (if defined). These String constants are then available for use with the @Requires annotation and it should also be possible to use one or more of them as parameters to the @Intent annotation.
- 1675 1676 Alternatively, the QName of the intent may be specified using separate parameters for the targetNamespace and the localPart for example:
- 1677 @Intent(targetNamespace=SCA\_NS, localPart="confidentiality").
- 1678 The definition of the @Intent annotation is the following:
- 1679

1686

1680 **package** org.osoa.sca.annotation;

- 1681 **import static** java.lang.annotation.ElementType.ANNOTATION\_TYPE;
- 1682 **import static** java.lang.annotation.RetentionPolicy.RUNTIME;
- 1683 **import** java.lang.annotation.Retention;
- 1684 **import** java.lang.annotation.Target;
- 1685 **import** java.lang.annotation.Inherited;
- 1687 @Retention(RUNTIME)
- 
- 1688 @Target(ANNOTATION\_TYPE)
- 1689 **public @interface** Intent {
- 1690 String value() default "";
- 1691 String targetNamespace() default "";
- 1692 String localPart() default "";
- 1693 }
- 1694 1695 When an intent can be qualified, it is good practice for the first attribute of the annotation to be a string (or an array of strings) which holds one or more qualifiers.

<span id="page-51-0"></span>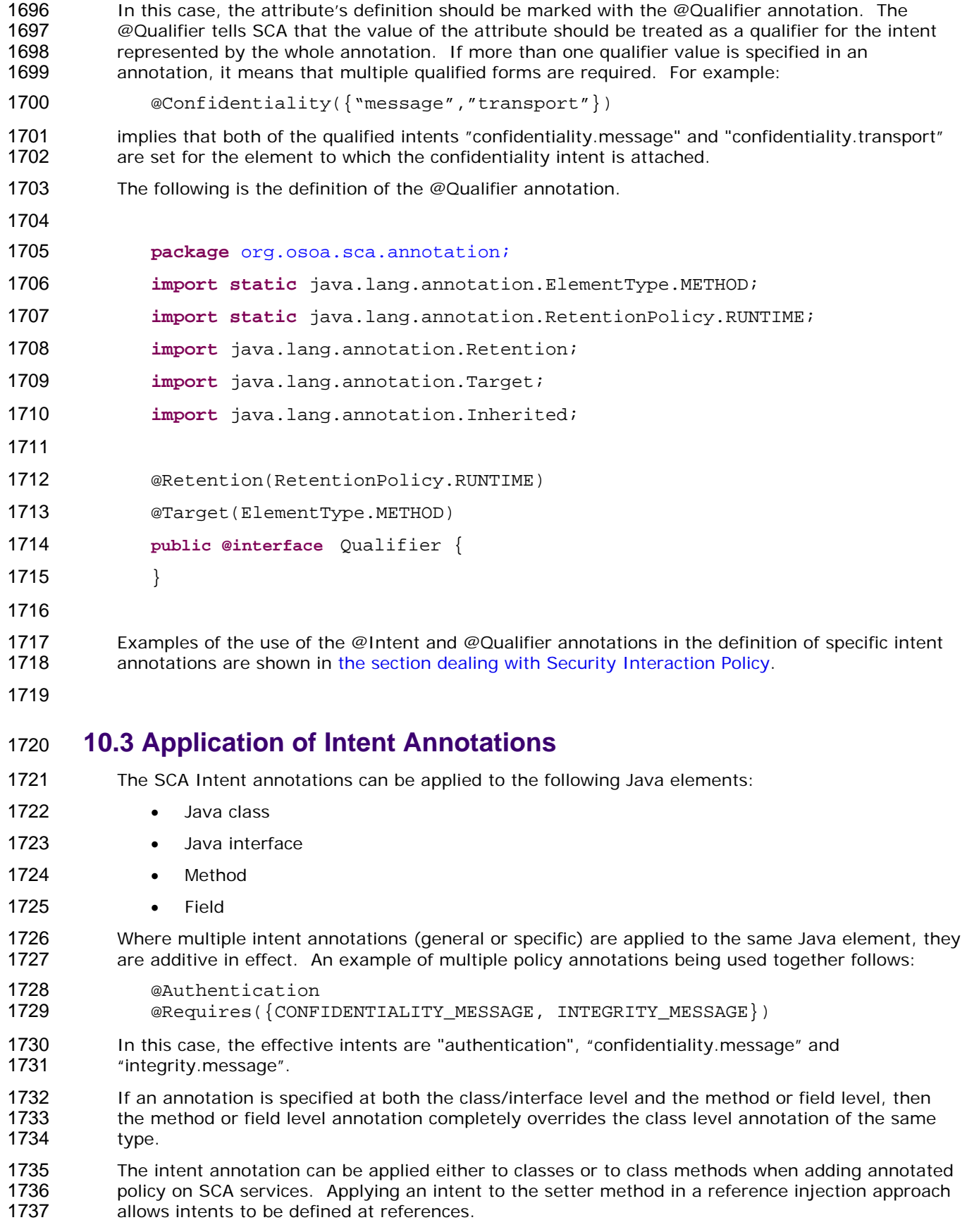

<span id="page-52-0"></span>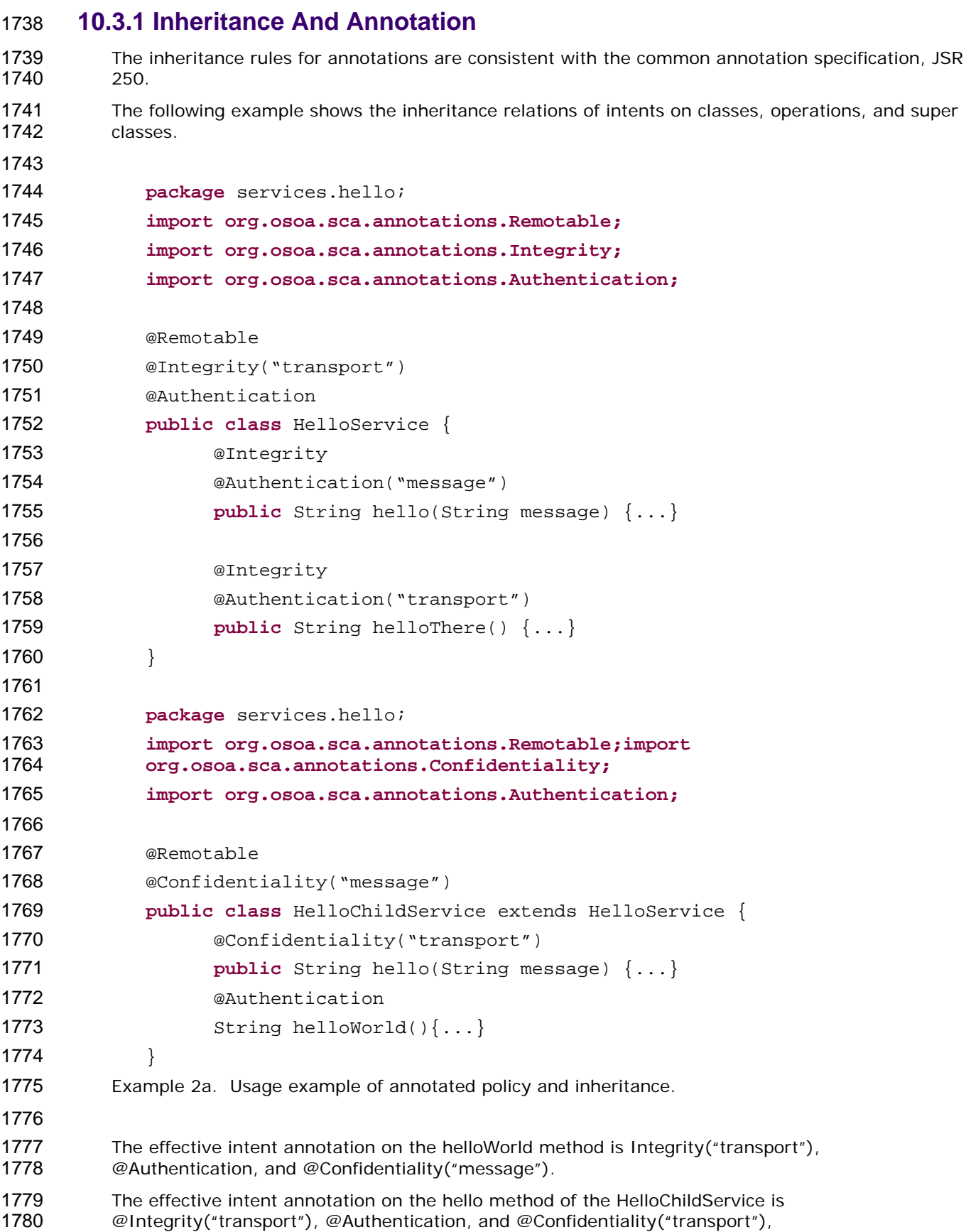

<span id="page-53-0"></span>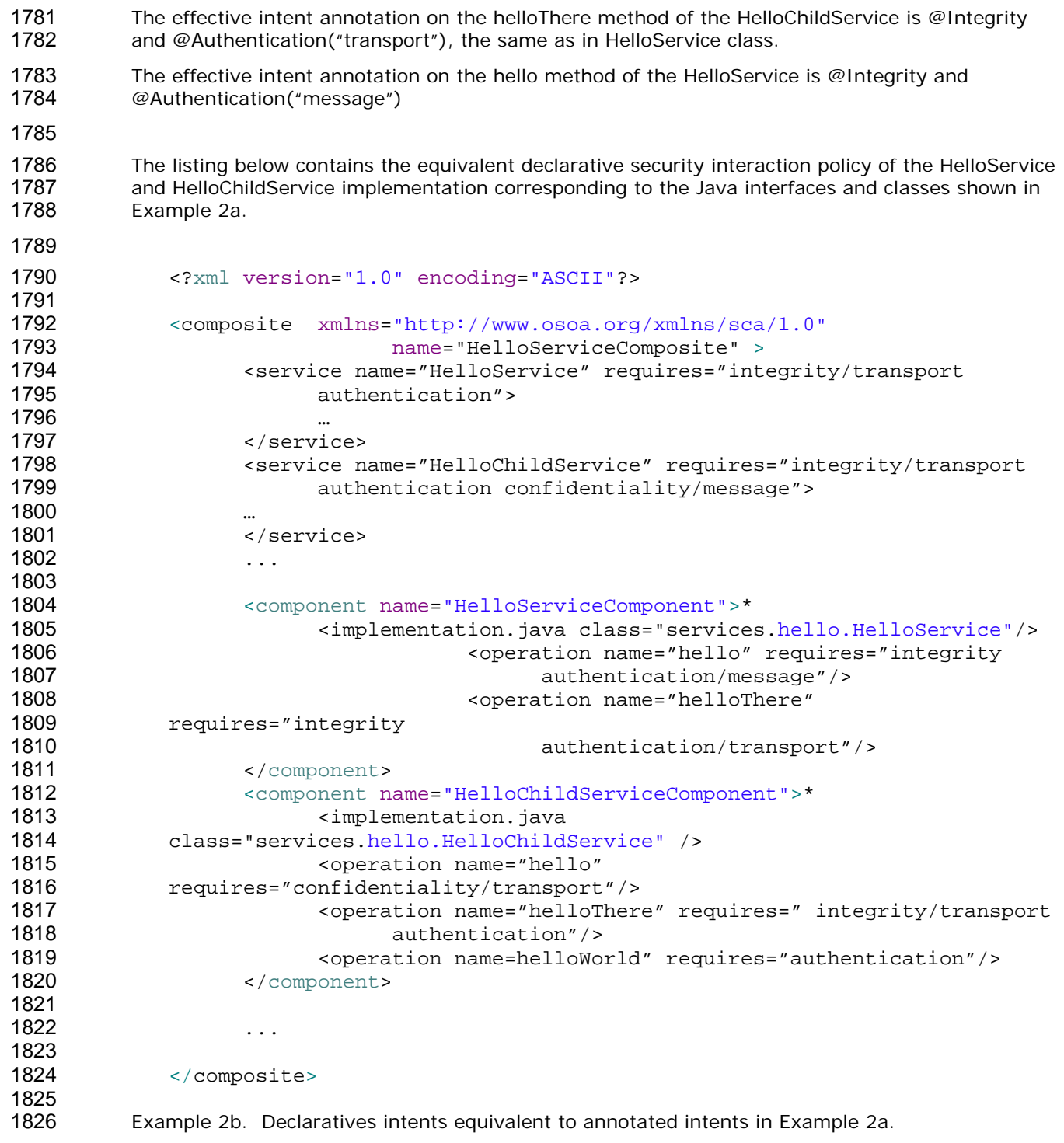

### **10.4 Relationship of Declarative And Annotated Intents**

 Annotated intents on a Java class cannot be overridden by declarative intents either in a composite document which uses the class as an implementation or by statements in a component Type document associated with the class. This rule follows the general rule for intents that they represent fundamental requirements of an implementation.

- <span id="page-54-0"></span>1833 1834 An unqualified version of an intent expressed through an annotation in the Java class may be qualified by a declarative intent in a using composite document.
- 1835

### 1836 **10.5 Policy Set Annotations**

1837 1838 1839 1840 The SCA Policy Framework uses Policy Sets to capture detailed low-level concrete policies (for example, a concrete policy is the specific encryption algorithm to use when encrypting messages when using a specific communication protocol to link a reference to a service).

1841 1842 1843 Policy Sets can be applied directly to Java implementations using the *@PolicySets* annotation. The PolicySets annotation either takes the QName of a single policy set as a string or the name of two or more policy sets as an array of strings:

```
1844 
1845
```
@PolicySets( "<policy set QName>" | { "<policy set QName>" [, "<policy set QName>"] })

1846

1847 As for intents, PolicySet names are QNames – in the form of "{Namespace-URI}localPart".

1848 An example of the @PolicySets annotation:

. . .

1849

1854

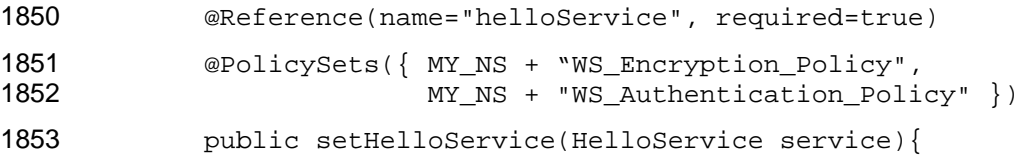

- 1855
- 1856 1857 In this case, the Policy Sets WS\_Encryption\_Policy and WS\_Authentication\_Policy are applied, both using the namespace defined for the constant MY\_NS.
- 1858 1859 PolicySets must satisfy intents expressed for the implementation when both are present, according to the rules defined in [the Policy Framework specification \[5\]](#page-0-0).
- 1860 The SCA Policy Set annotation can be applied to the following Java elements:
- 1861 • Java class

}

- Java interface
- Method
	- **Field**
- 1864 1865

1862 1863

### 1866 **10.6 Security Policy Annotations**

- 1867 1868 This section introduces annotations for SCA's security intents, as defined i[n the SCA Policy](#page-0-0)  [Framework specification \[5\].](#page-0-0)
	- 1869

### 1870 **10.6.1 Security Interaction Policy**

- 1871 1872 The following interaction policy Intents and qualifiers are defined for Security Policy, which apply to the operation of services and references of an implementation:
- 1873 • @Integrity

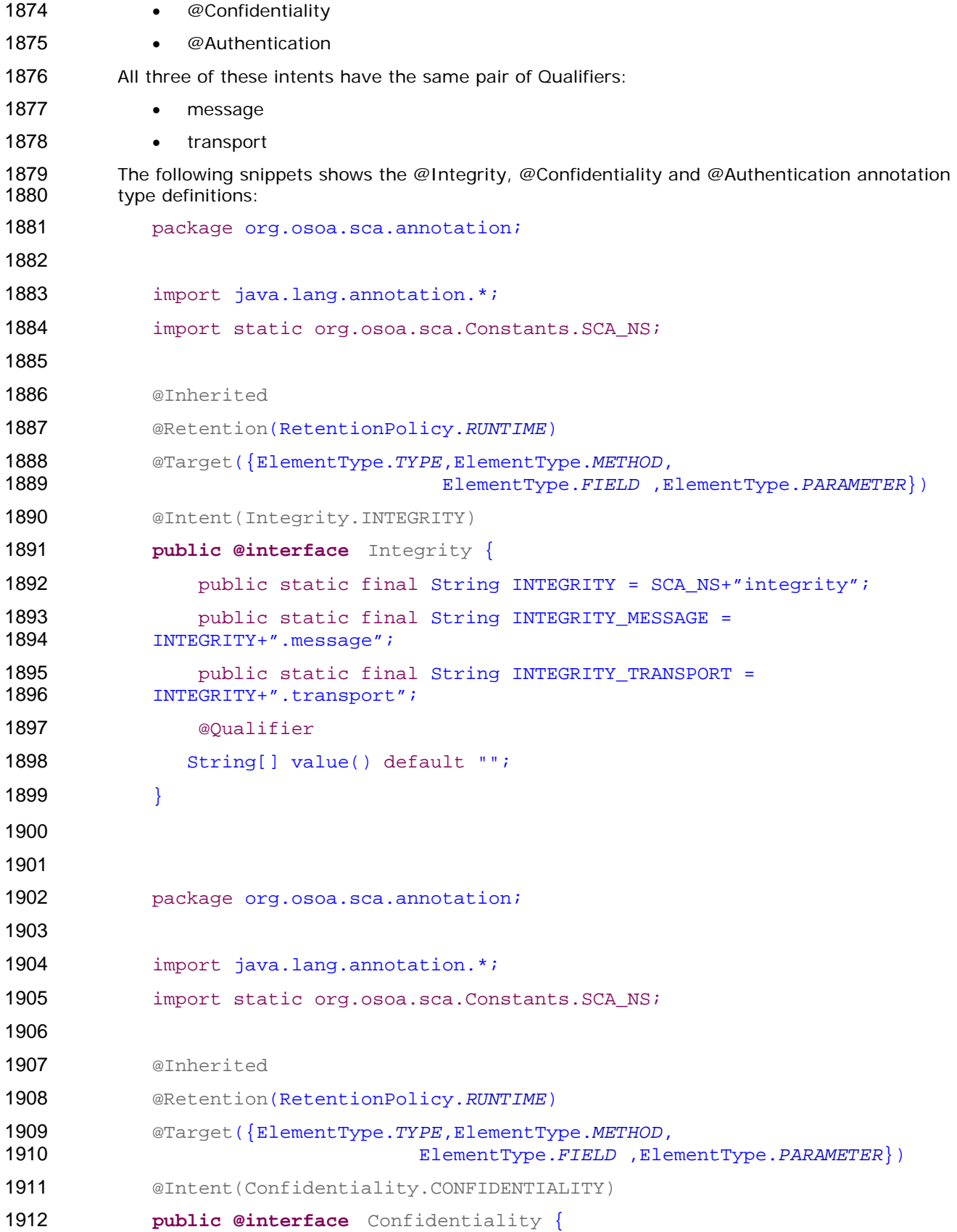

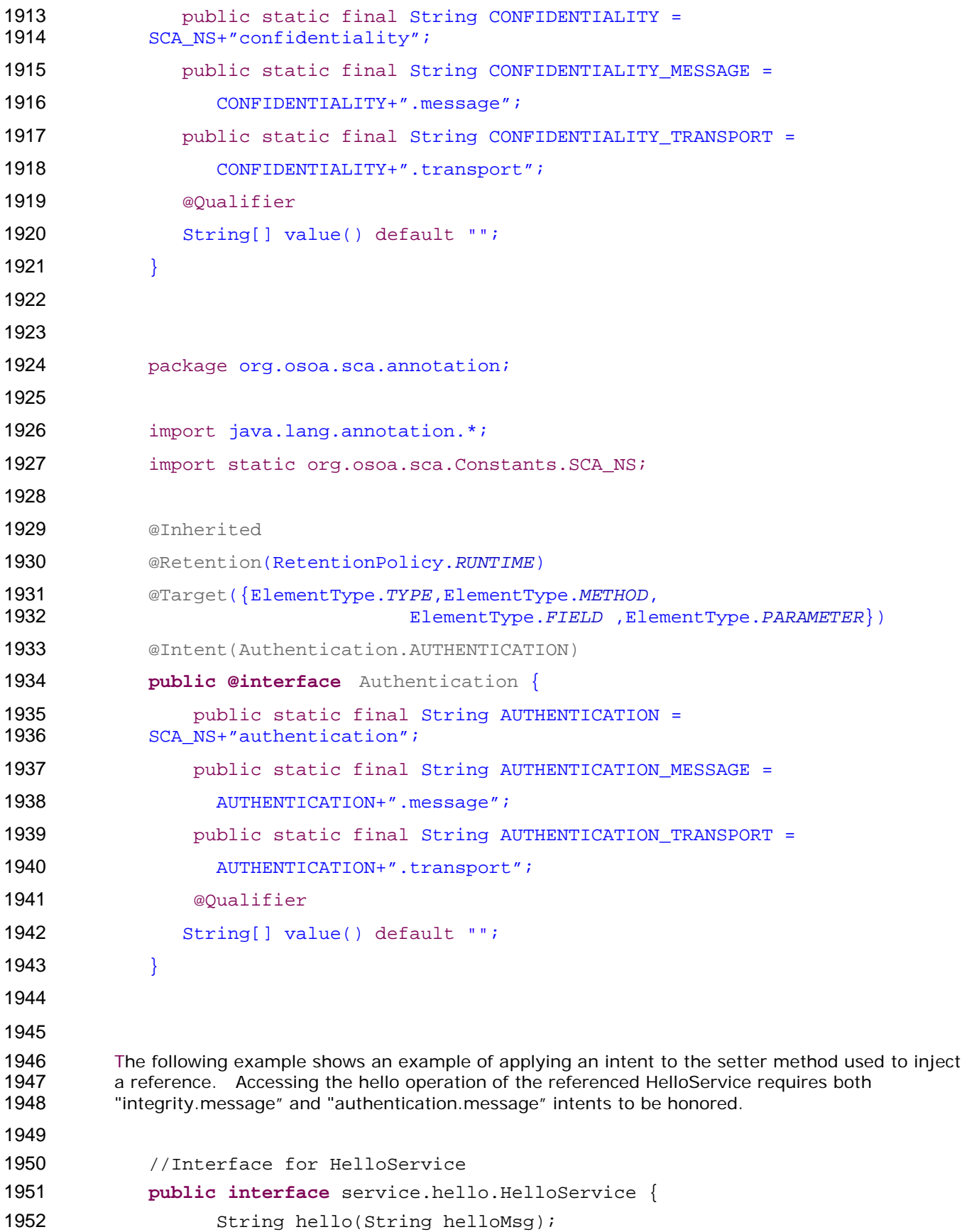

```
1953 
1954 
1955 
            } 
            // Interface for ClientService 
1956 public interface service.client.ClientService { 
1957 
1958 
1959 
1960 
                  public void clientMethod(); 
            } 
            // Implementation class for ClientService 
1961 package services.client; 
1962 
1963 import services.hello.HelloService; 
1964 
1965 import org.osoa.sca.annotations.*; 
1966 
1967 @Service(ClientService.class) 
1968 public class ClientServiceImpl implements ClientService { 
1969 
1970 
1971 private HelloService helloService; 
1972 
                 1973 @Reference(name="helloService", required=true) 
1974 
1975 
                  @Integrity("message") 
                  @Authentication("message") 
1976 public void setHelloService(HelloService service){
1977 
1978 
1979 
                        helloService = service; 
                  } 
1980 public void clientMethod() { 
1981 String result = helloService.hello("Hello World!"); 
1982 … 
1983 } 
1984 } 
1985 
1986 
1987 
1988 
         Example 1. Usage of annotated intents on a reference. 
      10.6.2 Security Implementation Policy
```
 SCA defines a number of security policy annotations that apply as policies to implementations themselves. These annotations mostly have to do with authorization and security identity. The following authorization and security identity annotations (as defined in JSR 250) are supported:

 • RunAs Takes as a parameter a string which is the name of a Security role. eg. @RunAs("Manager")

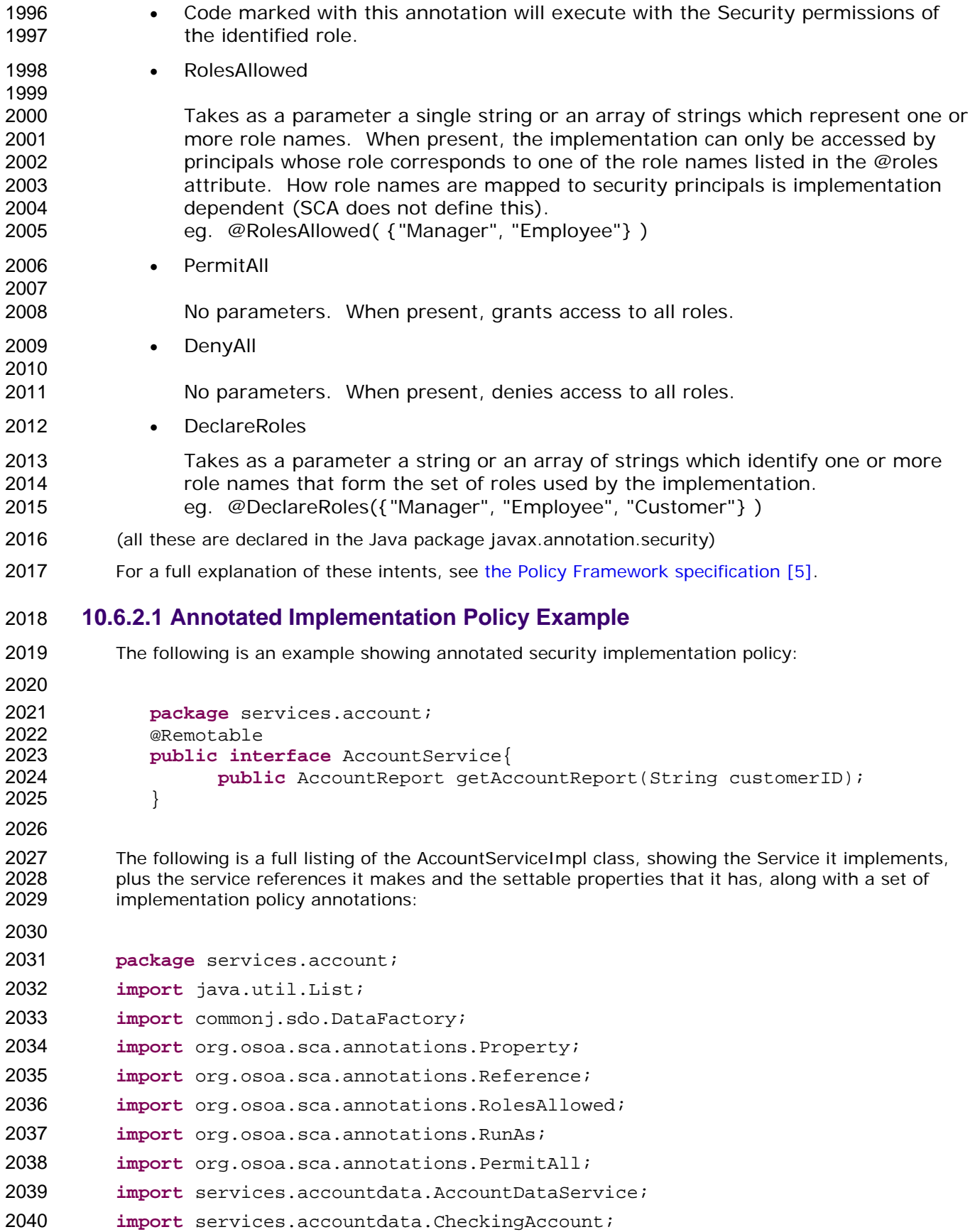

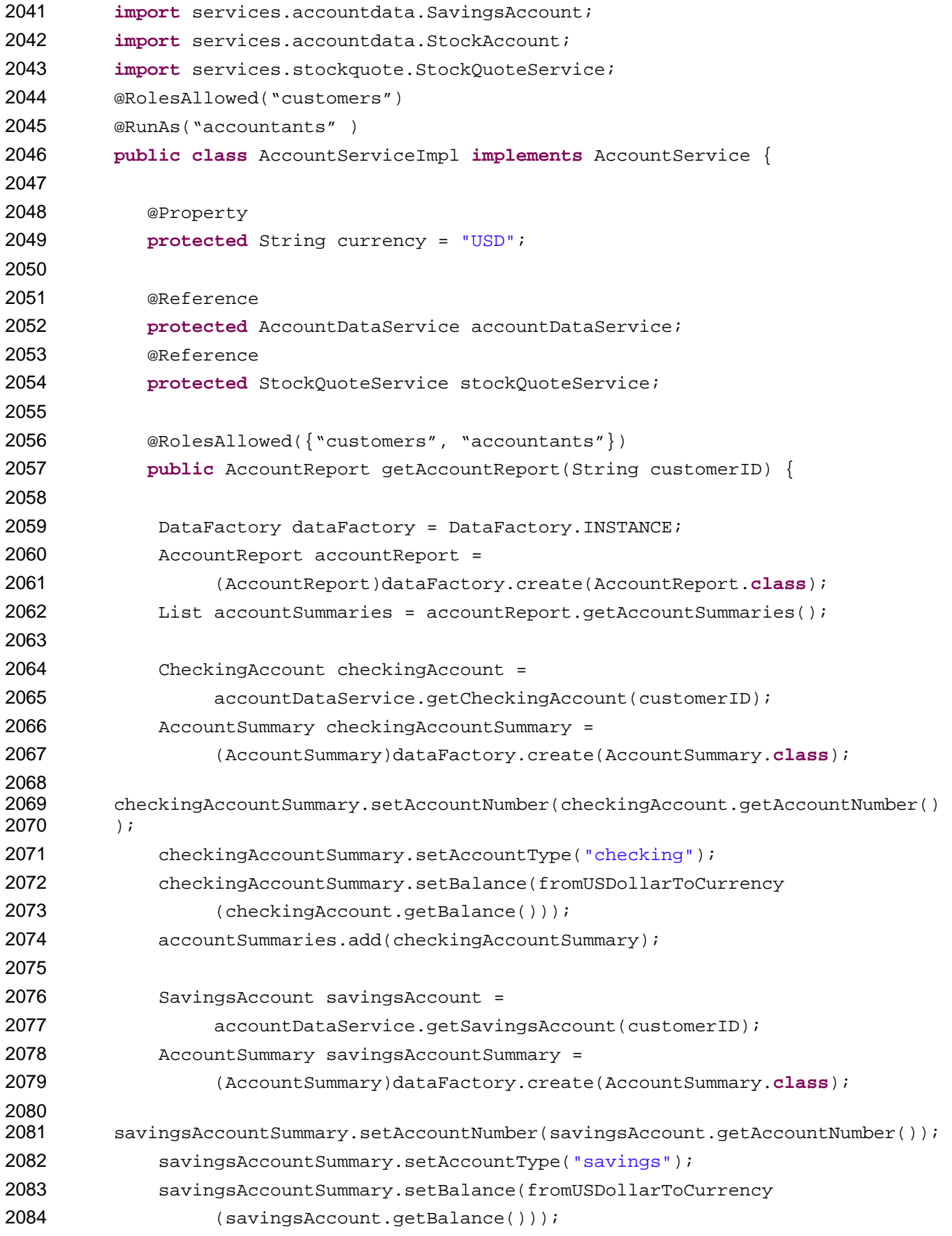

```
2085 accountSummaries.add(savingsAccountSummary);
2086 
2087 StockAccount stockAccount = 
2088 accountDataService.getStockAccount(customerID); 
2089 AccountSummary stockAccountSummary = 
2090 (AccountSummary)dataFactory.create(AccountSummary.class); 
2091 stockAccountSummary.setAccountNumber(stockAccount.getAccountNumber()); 
2092 stockAccountSummary.setAccountType("stock");
2093 float balance= (stockQuoteService.getQuote(stockAccount.getSymbol()))* 
2094 StockAccount.getOuantity();
2095 stockAccountSummary.setBalance(fromUSDollarToCurrency(balance)); 
2096 accountSummaries.add(stockAccountSummary);
2097 
2098 return accountReport; 
2099 } 
2100 
2101 @PermitAll 
2102 public float fromUSDollarToCurrency(float value){ 
2103 
2104 if (currency.equals("USD")) return value; else
2105 if (currency.equals("EURO")) return value * 0.8f; else
2106 return 0.0f; 
2107 } 
2108 } 
2109 
2110 
2111 
2112 
2113 
2114 
2115 
2116 
2117 
2118 
          Example 3. Usage of annotated security implementation policy for the java language. 
          In this example, the implementation class as a whole is marked: 
             • @RolesAllowed("customers") - indicating that customers have access to the 
                implementation as a whole 
                \mathcal{Q}RunAs("accountants") – indicating that the code in the implementation runs with the
                permissions of accountants 
          The getAccountReport(..) method is marked with @RolesAllowed({"customers", "accountants"}), 
          which indicates that this method can be called by both customers and accountants. 
          The fromUSDollarToCurrency() method is marked with @PermitAll, which means that this method 
          can be called by any role.
```
# <span id="page-61-0"></span><sup>2120</sup>**A. Acknowledgements**

2121 2122 The following individuals have participated in the creation of this specification and are gratefully acknowledged:

- 2123
- 2124 **Participants:**  [Participant Name, Affiliation | Individual Member]
- 2125 [Participant Name, Affiliation | Individual Member]
- 2126

<span id="page-62-0"></span>2127 **B. Non-Normative Text** 

# <span id="page-63-0"></span><sup>2128</sup>**C. Revision History**

- 2129 [optional; should not be included in OASIS Standards]
- 2130

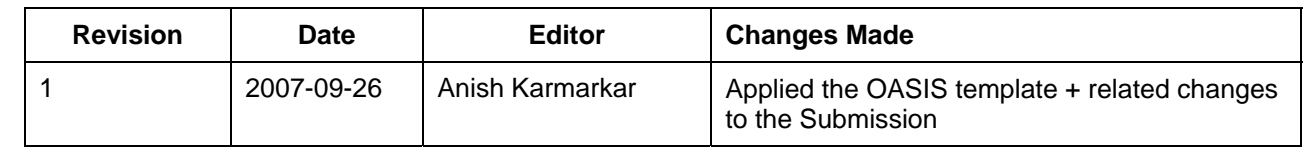

2131

2132